### **Министерство науки и высшего образования Российской Федерации**

Федеральное государственное бюджетное образовательное учреждение высшего образования

## **АМУРСКИЙ ГОСУДАРСТВЕННЫЙ УНИВЕРСИТЕТ (ФГБОУ ВО «АмГУ»)**

Факультет математики и информатики Кафедра информационных и управляющих систем Направление подготовки 09.03.02 – Информационные системы и технологии Направленность (профиль) образовательной программы Безопасность информационных систем

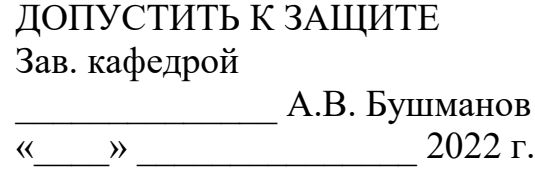

### **БАКАЛАВРСКАЯ РАБОТА**

на тему: Разработка информационной системы «Продажа и обслуживание объектов недвижимости» для ЖСК «МАЯК»

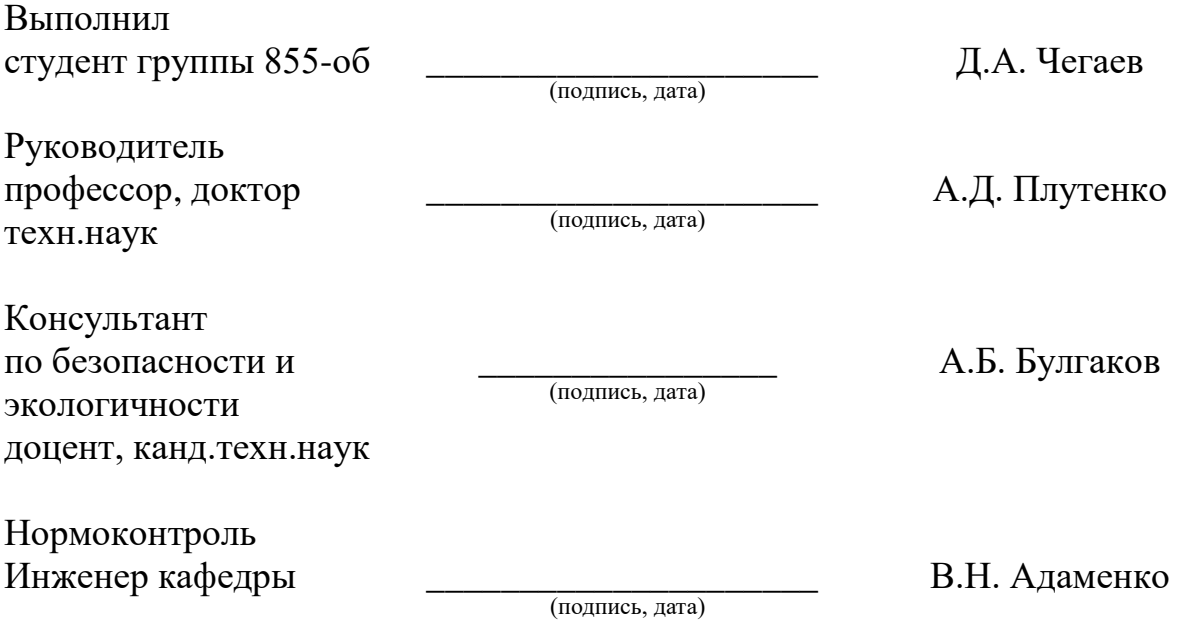

Благовещенск 2022

### **Министерство науки и высшего образования Российской Федерации** Федеральное государственное бюджетное образовательное учреждение высшего образования

## **АМУРСКИЙ ГОСУДАРСТВЕННЫЙ УНИВЕРСИТЕТ (ФГБОУ ВО «АмГУ»)**

Факультет Математики и информатики

Кафедра Информационных и управляющих систем

УТВЕРЖДАЮ Зав. кафедрой \_\_\_\_\_\_\_\_\_\_\_\_\_\_ А.В. Бушманов  $\kappa$   $\gg$  2022 г.

### **ЗАДАНИЕ**

К выпускной квалификационной работе студента Чегаева Данила Александровича

1. Тема выпускной квалификационной работы: Разработка информационной системы «Продажа и обслуживание» для ЖСК «МАЯК»

2. Срок сдачи студентом законченной работы (проекта): 3.06.2022 г.

3. Исходные данные к выпускной квалификационной работе: отчет по преддипломной практике

4. Содержание выпускной квалификационной работы (перечень подлежащих разработке вопросов): описание предметной области и документооборота, обоснование необходимости разработки и определение требований, инфологическое, логическое и физическое проектирование БД, разработка программного продукта, обоснование безопасности и экологичности программного продукта, руководство пользователя.

5. Перечень материалов приложения (наличие чертежей, таблиц, графиков, схем, программных продуктов, иллюстративного материала и т.п.): схема организационной структуры предприятия, контекстная диаграмма деятельности

и ее декомпозиция, диаграммы внешнего и внутреннего документооборота, концептуально-инфологическая модель, диаграммы функциональных зависимостей, логическая модель БД, физическая модель БД, алгоритм работы и структура программного продукта, экранные формы.

6. Консультанты по выпускной квалификационной работе (с указанием относящихся к ним разделов): консультант по безопасности и экологичности Булгаков А.Б., доцент, канд.техн.наук

7. Дата выдачи задания: 7.02.2022 г.

Руководитель выпускной квалификационной работы: Плутенко А.Д., профессор, доктор техн.наук

Задание принял к исполнению (7.02.2022):

(подпись студента)

#### РЕФЕРАТ

Бакалаврская работа содержит 79 с., 35 рисунков, 12 таблиц, 3 приложения, 16 источников.

ООО ЖСК «МАЯК», АНАЛИЗ ПРЕДМЕТНОЙ ОБЛАСТИ, РАЗРАБОТКА ИНФОРМАЦИОННОЙ СИСТЕМЫ, ПРИЛОЖЕНИЕ ДЛЯ ПК.

В работе была произведена разработка приложения для автоматизированного введения учета объектов недвижимости для обслуживания и продажи для организации ЖСК «МАЯК».

Цель бакалаврской работы заключается в создании приложения для работы с базами данных объектов, позволяет автоматизировать процесс работы с ними.

Объект исследования – предприятие ЖСК «МАЯК».

В соответствии с данной целью выявлены следующие задачи:

– провести анализ предметной области;

– определить функциональные требования к информационной системе;

– провести обзор и анализ существующих информационных систем, предназначенных для работы с БД;

– Разработка БД с помощью Microsoft SQL Server.

– Выполнить разработку и проектирование приложения на языке С#.

# СОДЕРЖАНИЕ

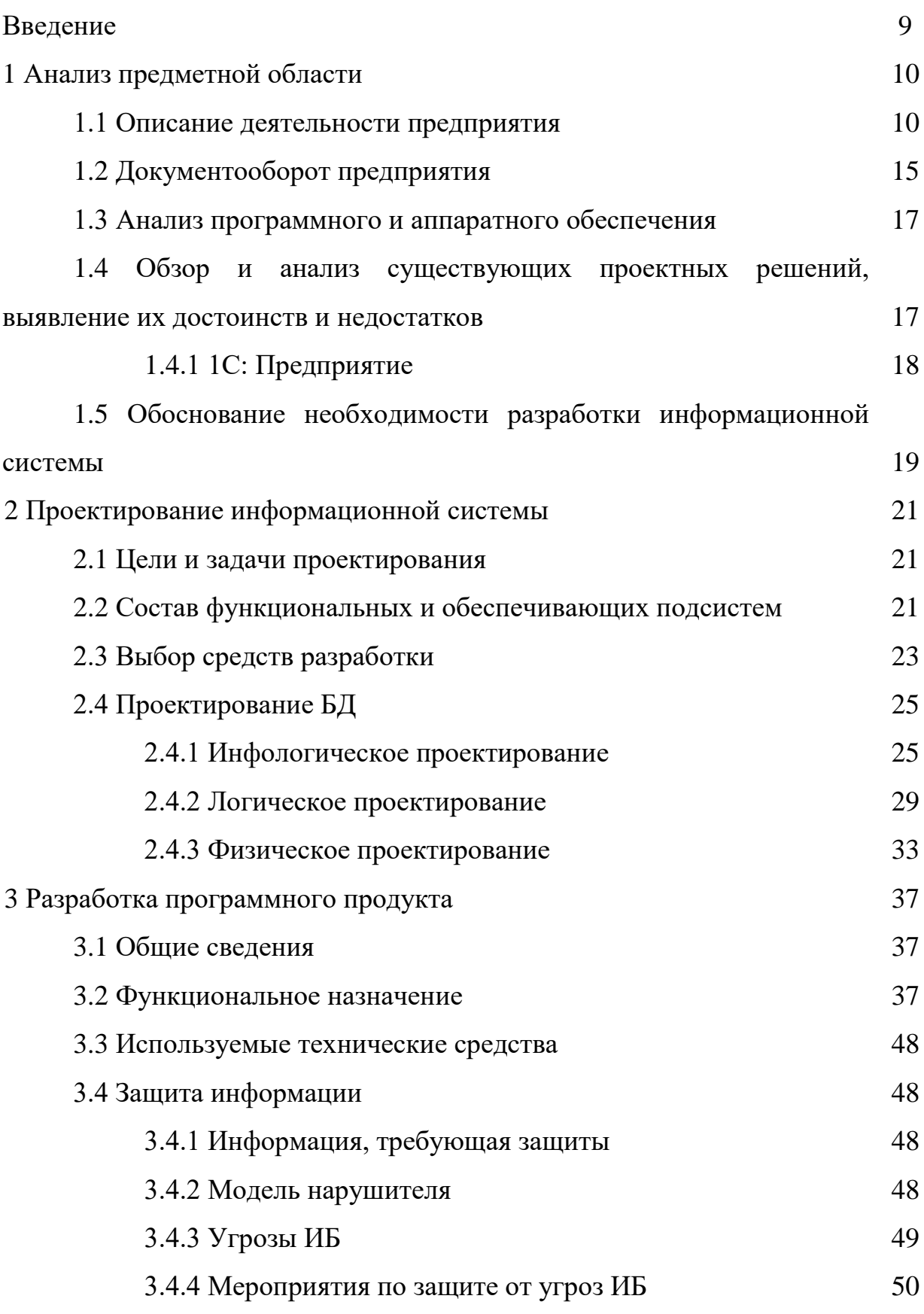

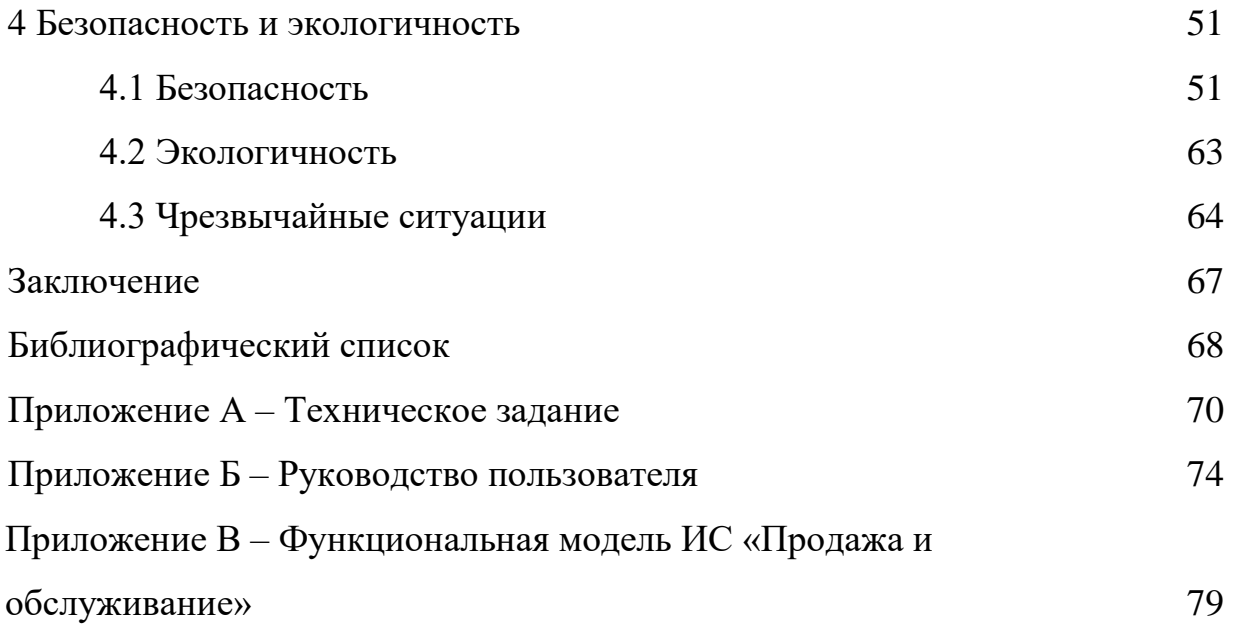

#### НОРМАТИВНЫЕ ССЫЛКИ

В данной выпускной квалификационной работе использованы ссылки на следующие стандарты и нормативные документы:

СТО СМК 4.2.3.21-2018 – Оформление выпускных квалификационных и курсовых работ (проектов);

ГОСТ Р 50948-2001. Средства отображения информации индивидуального пользования. Общие эргономические требования и требования безопасности;

ГОСТ Р 50949-2001. Средства отображения информации индивидуального пользования. Методы измерений и оценки эргономических параметров и параметров безопасности;

ГОСТ Р 51645-2017. Рабочее место для инвалида по зрению типовое специальное компьютерное. Технические требования к оборудованию и производственной среде;

ГОСТ 19.102-77 – Стадии разработки информационной системы;

ГОСТ 19.201-78 – Техническое задание;

ГОСТ 19.402-78 – Описание программы;

ГОСТ 19.701-90 – Схемы алгоритмов, программ, данных и систем;

ГОСТ 34.003-90 – Основные компоненты автоматизированных систем.

## ОПРЕДЕЛЕНИЯ, ОБОЗНАЧЕНИЯ И СОКРАЩЕНИЯ

ИС – информационная система;

БД – база данных;

ВКР – выпускная квалификационная работа;

ПК – персональный компьютер;

ПЭВМ – персональная электронно – вычислительная машина;

ПО – программное обеспечение.

#### ВВЕДЕНИЕ

Для эффективной работы компаний с большим оборотом клиентов и данных о них в современном мире необходимо наличие структурированной системы данных о полной работе компании. Такие данные могут находиться в виде базы данных с интерфейсом в виде приложения для ПК.

В настоящее время, в эпоху информационного общества, глобальной компьютеризации, развития технологии Интернет и передачи данных все более актуальными становятся разнообразные современные компьютерные системы обработки данных взамен традиционных аналоговых методов и устаревшего ПО.

Целью выпускной квалификационной работы является разработка ИС для строительной компании, включающая в себя разработку базы данных, приложения для работы с ней. Объектом исследования выступает предприятие ЖСК «МАЯК». Задача разрабатываемой системы – облегчить работу с большим объемом данных компании, уменьшить количество физических носителей данных разных областей, заменив их единой БД.

При выполнении выпускной квалификационной работы решались следующие задачи:

- Анализ предметной области;
- Разработка БД;
- Разработка ПО для работы с БД;
- Составление пояснительной записки.

## 1 АНАЛИЗ ПРЕДМЕТНОЙ ОБЛАСТИ

#### **1.1 Описание деятельности предприятия**

Предметом исследования выступает ЖСК «МАЯК».

Деятельность ЖСК распространяется на организацию, выполнение и сдачу строительных работ, а также в ее сферы деятельности входит обслуживание готовых объектов: (обслуживание водных, канализационных, электрических коммуникаций на объекте, организация охранных мероприятий на объекте и тд.) Также компания выступает в роли арендодателя помещений на своих объектах, отвечает за обеспечение и оплату ЖКУ помещений.

Основными функциями компании являются:

 Организация строительных работ – компания организовывает работу в качестве субподрядчика, нанимает сторонние организации для проведения строительных работ.

 Обслуживание объектов – компания выступает в роли управляющей компании для своих объектов, производит своевременный ремонт необходимых узлов, отвечает за чистоту и порядок на дворовой территории, а также отвечает на заявления жильцов.

 Продажа и аренда помещений – компания выступает в роли продавца недвижимости для своих объектов, также компания занимается помесячной сдачей помещений (арендой) своих жилых и нежилых помещений, выступая в роли арендодателя.

Организационная структура ЖСК МАЯК состоит из нескольких отделов, таких как юридический, бухгалтерский, кассовый, отдел продаж, обслуживания, кадров, директор и заместитель директора, данные отделы представлены на рисунке 1.

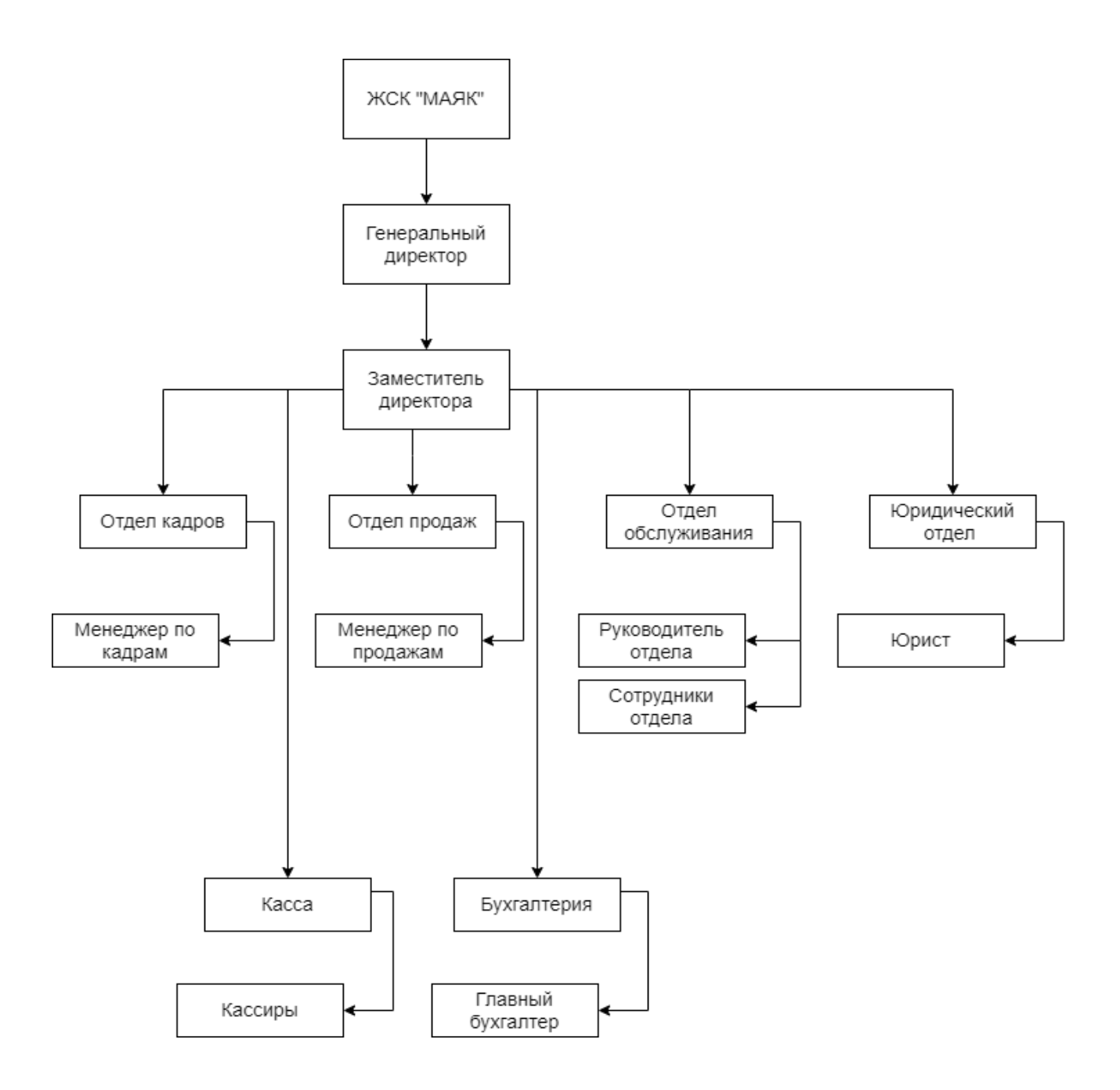

Рисунок 1 - Организационная структура ЖСК «МАЯК»

Генеральный директор выступает во главе компании, от него исходят основные указания, в его подчинении находятся все отделы и сотрудники, глава компании несет полную ответственность за результаты деятельности компании, за свои принятые решения. Заместитель директора выполняет все поручения по управлению отделами компании, его указания равносильны указаниям директора, ему также подчиняются все сотрудники.

Бухгалтерия, состоящая из главного бухгалтера, а также бухгалтеров на удаленной работе, ведет бухгалтерский учет, производит расчет и начисление заработной платы сотрудникам, оплату внешним компаниям, с которыми сотрудничает ЖСК, выполняет расчет налоговых отчислений, себестоимости готовых жилых и нежилых помещений.

Юрист выполняет следующие должностные обязанности:

Проверяет соответствие законодательству документов правового характера, представляет интересы организации в правовом поле, создает проекты договоров для оказания услуг, продажи недвижимости, подготавливает и направляет претензии, исковые заявления и тд.

Кассовый отдел принимает оплату за ЖКУ жильцов, приобретенную у компании недвижимость, арендную плату.

Отдел обслуживания выступает как отдел, отвечающий за своевременное обслуживание объектов компании, их ремонт по необходимости, облагораживание дворовой территории, а также как диспетчерская служба, отвечающая на заявления жильцов о возможных неисправностях разного рода в здании, таких как протечка воды, прорыв канализации, отключение света и воды, разрушение фасада здания и тд.

Отдел кадров осуществляет подбор необходимого персонала, проводит с ними собеседования, подготавливает отчеты по трудовой деятельности.

Отдел продаж занимается реализацией готовых помещений, их продажей и продвижением, также отвечает на заявки покупателей.

Диаграмма деятельности ЖСК построена в методологии IDEF0, предназначенной для функционального моделирования объекта предметной области, формализации и построения бизнес – процессов объекта.

Каждая диаграмма имеет блоки деятельности и дуги. Данные блоки изображены прямоугольниками – процессами, функциями или задачами.

Стороны диаграммы строго определены. Сторона слева предназначена для входа, верхняя – для управления, правая – для выходов, нижняя – для механизмов. Данные принципы показывают логику работы диаграммы: входы преобразуются в выходы, управление ограничивает или предписывает условия выполнения преобразований, механизмы показывают, что и как выполняет функция.

Входными потоками компании являются заявка клиента и оплата, которые могут относиться к покупке или аренде недвижимости, обслуживанию уже купленного объекта.

Управляющим потоком являются различные нормативные документы, на которые опирается компания

градостроительный,

трудовой,

гражданский кодексы РФ,

распоряжения администрации.

Механизмом компания использует офисную систему в виде системы видеонаблюдения, ПО для компьютеров, системы учета в виде 1C: предприятие, постоянный и внешний персонал. Постоянным персоналом считаются все сотрудники организации, работающие на основании трудового договора. Внешним персоналом являются временно нанятые сотрудники или организации, предоставляющие свои услуги для ЖСК, такие как: юридические услуги, услуги клининга, аудиторские услуги. Также стоить выделить внешние строительные организации, которые оказывают строительные услуги для организации, по причине отсутствия в компании строительного отдела.

На выходе компания предоставляет документы для клиента, получившего услугу, услуги обслуживания, приобретенную недвижимость.

Диаграмма деятельности организации представлена на рисунке 2.

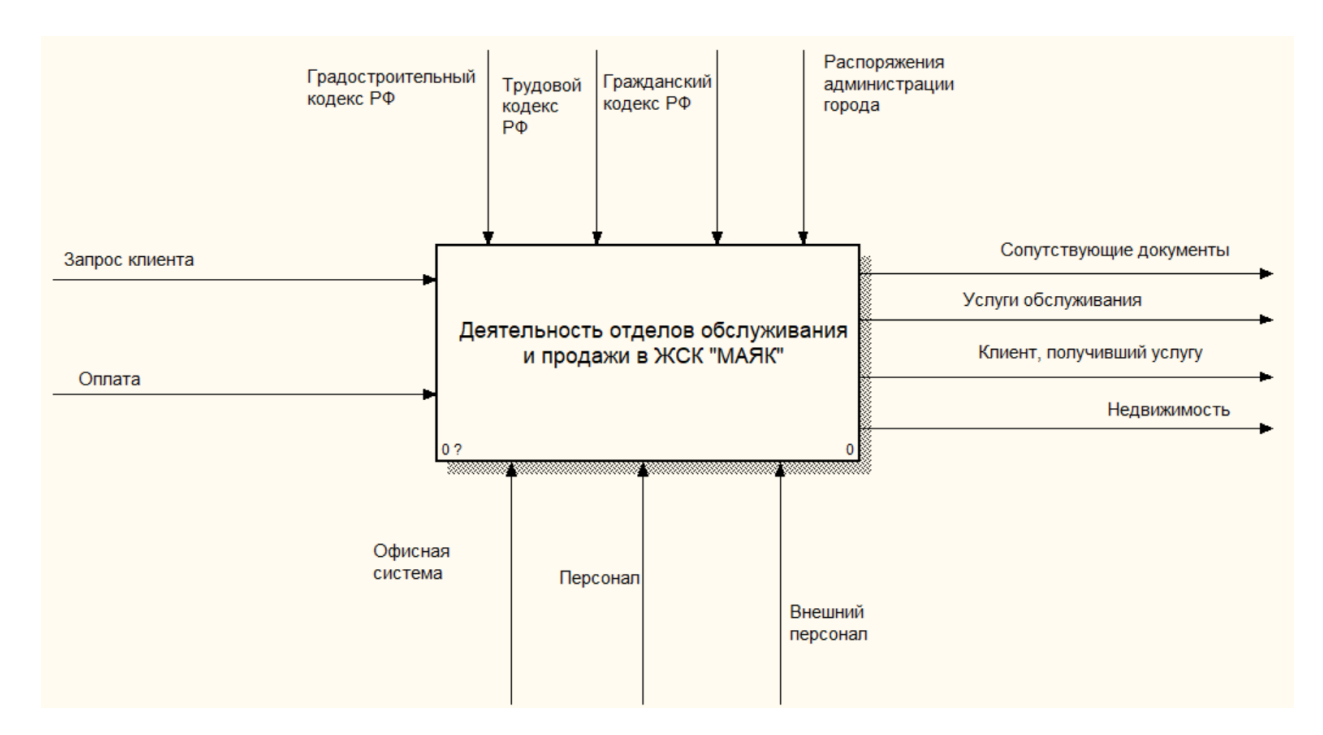

Рисунок 2 - Диаграмма деятельности предприятия

На рисунке 3 представлена декомпозиция диаграммы деятельности:

«Обработка заявки клиента» имеет на входе запрос клиента, управлением выступают трудовой, гражданский кодексы РФ, механизмом являются персонал и офисная техника, на выходе происходит подготовка к последующим действиям от определенного отдела компании.

Для работы «Сдача и обслуживание объектов» вход – подготовка к продаже, сдаче, обслуживанию, оплата и готовые объекты, управление – трудовой, гражданский кодексы РФ, механизмом являются персонал и офисная техника, выходными потоками являются недвижимость, клиент, получивший услугу, услуги обслуживания, сопутствующие документы.

Отдельно можно выделить «Строительство объектов», на входе имеет оплату, управлением выступает гражданский, трудовой, градостроительный кодексы РФ, распоряжения администрации города, механизмом выступает персонал, на выходном потоке является готовый объект, который переходит в отдел продаж для дальнейшей реализации.

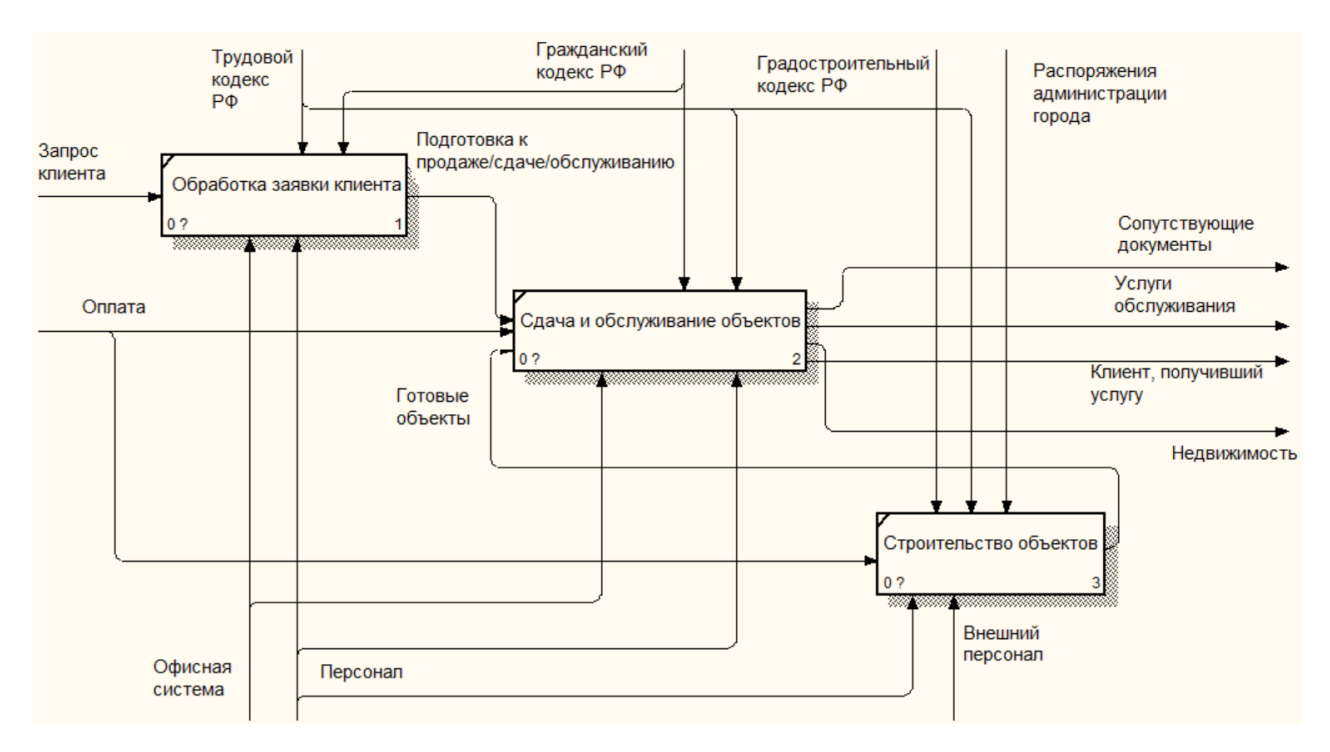

Рисунок 3 – Декомпозиция диаграммы деятельности

#### **1.2 Документооборот предприятия**

Диаграмма потоков данных представлена в методологии DFD.

Данная методология, которая рассматривает систему, как совокупность данных, описывает источники и адресаты потоков данных в системе, хранилища данных, логические функции.

Внешний документооборот – все входящие и выходные документы компании, которыми она обменивается со сторонними организациями, клиентами и иными органами.

Диаграмма внешнего документооборота представлена на рисунке 4.

В документооборот входят:

Процесс – ЖСК «МАЯК»;

Внешние сущности - Межрайонная инспекция №1 по Амурской области, куда компания передает налоги и получает распоряжения; покупатель, который передает нужные документы и оплату, получает договор об услуге; пенсионный фонд РФ, в который отчисляются пенсионные платежи и получают выписки; сторонние строительные

организации, которые работают по заказу компании; внешние организации (для обслуживания офисов компании) в виде клининг компаний, обслуживания системы 1С, обслуживания видеокамер; администрация города выдает распоряжения по запросам компании; банк получает необходимые платежи и передает необходимые выписки.

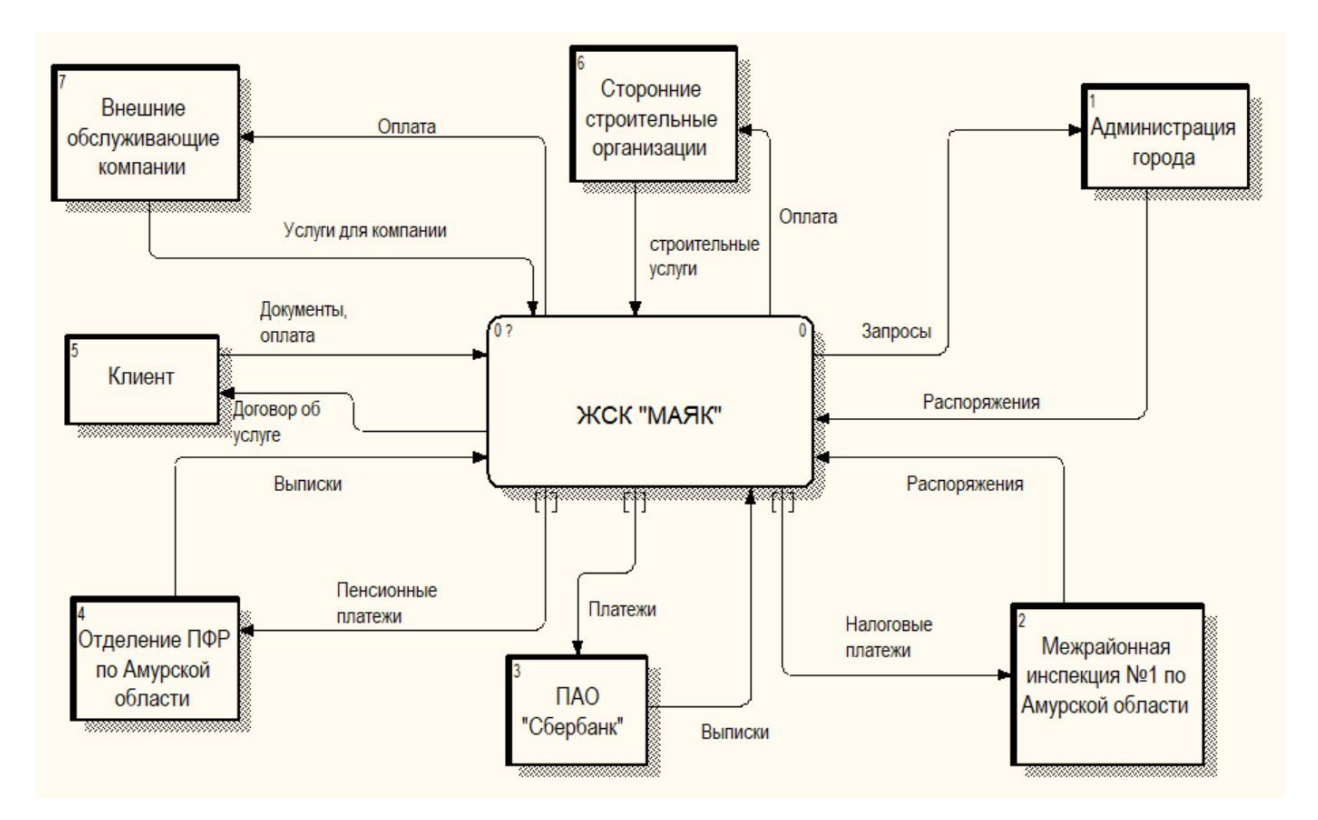

Рисунок 4 – Внешний документооборот

Внутренний документооборот – движение потоков данных внутри организации.

Диаграмма внутреннего документооборота представлена на рисунке 5.

Во внутренний документооборот входят все отделы организации – генеральный директор, заместитель директора, бухгалтер, юрист, кассир, отдел облуживания, отдел продаж, отдел кадров. Взаимодействие между ними происходит различными отчетами, распоряжениями, нормативными документами и тд.

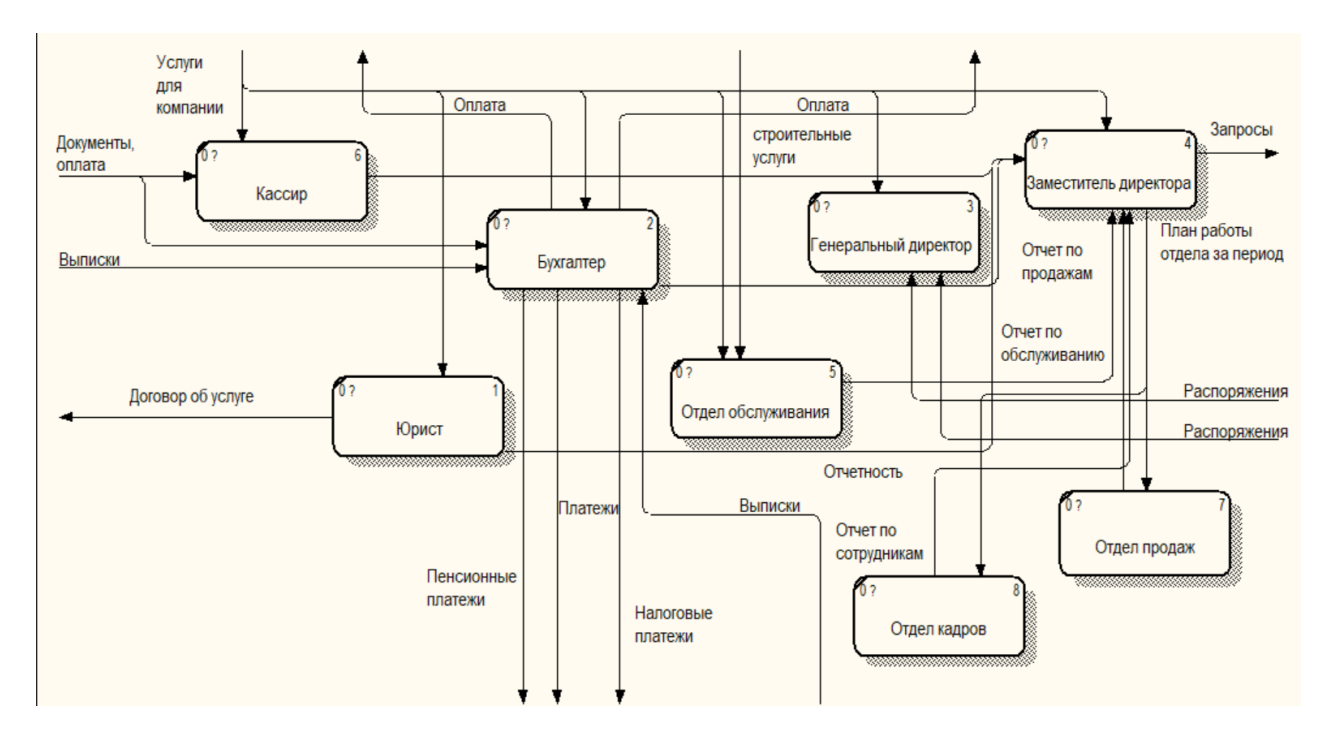

Рисунок 5 – Внутренний документооборот

#### **1.3 Анализ программного и аппаратного обеспечения**

В организации имеется 10 рабочих мест, оснащенных ПК, подключенными МФУ, соединенные сетью с помощью сервера.

В организации на всех ПК установлена операционная система Windows 7. Вся установленная вычислительная техника соответствует операционной системе.

В организации используется антивирусная защита – Антивирус Касперского.

Для работы с данными используется пакет Microsoft Office 2016.

Операционная система сервера – Windows Server 2017.

## **1.4 Обзор и анализ существующих проектных решений, выявление их достоинств и недостатков**

На ранке представлены многие ИС обработки данных, так как в данный момент системы автоматизации как никогда работы актуальны, поэтому существует большая конкуренция, многие разработчики предлагают продукты с похожими функциями. Рассмотрим один из них.

#### **1.4.1 1С: Предприятие**

1С: Предприятие – ПО компании «1С», предназначенный для автоматизации работы с данными на предприятии.

«1С: Предприятие» предназначено для автоматизации деятельности организации разного рода, экономической, организационной, бухгалтерской, управленческой и тд.

Доступны разные по функциям модули 1С:

управление Торговлей;

зарплата и управление персоналом;

бухгалтерия;

управление производственным предприятием.

Большинство модулей имеют:

– общую настройку программы;

– индивидуальная настройка программы для каждого пользователя;

– множество интерфейсов;

– набор прав, часть прав может назначаться пользователями на самом предприятии;

– возможность построения произвольных отчётов;

– встроенный универсальный обмен данными;

– возможности обновления через Интернет.

Условия поддержки программных продуктов системы «1С: Предприятие» различны в зависимости от версии, варианта поставки и времени выпуска продукта.

Стоимость программных продуктов серии «1С: Предприятие», рекомендуемая фирмой «1С», превышает закупочную цену дилера в среднем в 2 раза. Лицензии должны приобретаться на количество конечных пользователей.

Как достоинством данного продукта можно считать проработанность доступных функций систем, также это можно считать недостатком: ввиду

отсутствия простоты интерфейса и большого количества функций, система требует обучения для использования.

## **1.5 Обоснование необходимости разработки информационной системы**

Работа с данными в электронном виде все больше вытесняет работу с физическими носителями в виде бумажных договоров, бланков, смет и т.д., работа с данными документами в цифровом виде позволяет продлить срок службы носителя, обеспечить его сохранность от утери, от несанкционированного доступа.

Информация в бумажном виде может прийти в негодность, часть ее может потеряться. Также существует избыточность информации, появляющаяся из-за дублирования одних и тех же данных в различных отчетах, многие данные приходится рассчитывать или искать вручную, что неудобно для работы и занимает много времени. Также отсутствие цифровизации может отпугнуть современную публику.

Поскольку масштабы обрабатываемых организацией данных велики, существует необходимость разработки ИС для работы с ними, в связи с чем была предложена разработка ИС «Продажа и обслуживание объектов недвижимости».

Организация работы с приложением позволяет повысить эффективность работы компании. Приложение с полным охватом необходимых для сотрудников разделов и функций позволяет перенести всю работу на цифровые устройства, без отвлечения на работу с другими носителями.

Достоинства разрабатываемого проекта:

- Хранение все данных о клиентах, их заявках, сотрудниках;
- Удобный и легкодоступный для работы интерфейс;
- Разделение по уровням доступа для сотрудников и клиентов;

Защита ПД клиентов;

Обновление данных происходит в программе онлайн;

 Возможность переноса данных в документы для совершения сделок купли – продажи;

 Обеспечение ввода, редактирование данных базы, просмотр, удаление.

Преимуществом создания автоматизированной информационной системы является то, что ее функционал будет разработан специально для исследуемого предприятия, основываясь на его запросах и требованиях, будет включать только те функции и модули, которые будут необходимые для работы предприятия.

## 2 ПРОЕКТИРОВАНИЕ ИНФОРМАЦИОННОЙ СИСТЕМЫ

Информационная система (ИС) - система, реализующая  $c6$ op. хранение, обработку, поиск, выдачу и передачу информации, необходимой в процессе принятия решений задач из любой области. Они помогают анализировать проблемы и создавать новые продукты.

#### 2.1 Цели и задачи проектирования

Цель проектирования ИС - разработка базы данных с подключенным к ней программным продуктом, позволяющим взаимодействовать с ней в удобном и понятном интерфейсе, изменять, дополнять ее, получать необходимую информацию на основе хранимых данных.

Исходя из этого, в системе требуется учесть следующие специфики:

Реализация входа как для сотрудников, так и для клиентов;

Простая система изменения данных в БД;

Выбор наиболее подходящей среды разработки;

Внедрение базы для объектов, требующих технического обслуживания с указанием вида работ и исполнителя;

Внедрение базы заявок от потенциальных покупателей и владельцев недвижимости.

задание для разрабатываемой Техническое ИС приведено  $\overline{B}$ приложении А.

#### 2.2 Состав функциональных и обеспечивающих подсистем

Функциональная часть ИС определяет какие цели, задачи, функции выполняет система.

Данная система призвана облегчить работу по поиску и выбору объектов, представленных компании  $\mathbf{c}$ помощью  $\bf{B}$ приложения органайзера. Выполняет функции просмотра, изменения и удаления данных об объекте для сотрудника, имеющего учетную запись, и возможность оставить заявку в режиме гостевого входа для клиентов организации.

Можно выделить следующие функциональные подсистемы ИС:

- авторизация;
- вход без авторизации;
- ввод данных;
- вывод данных.

Обеспечивающая подсистема ИС включает в себя:

а) Требования к пользователям

Для работы с программой требуется администратор, имеющий опыт работы с Microsoft SQL Server, Visual Studio при необходимости.

Количество персонала, работающего с разработанной информационной системой, не ограничено. Пользователь должен иметь навыки работы с ПК.

- б) Требования к техническому обеспечению (необходимый состав технических средств для работы системы)
	- 1) ПК;
	- 2) Источник бесперебойного питания;
	- 3) Локальная сеть.
- в) Требуемые технические характеристики ПК:
	- 1) 64-разрядный процессор;
	- 2) Оперативная память (RAM) 512 Мб и более;
	- 3) Не менее 500 Мб свободного места на диске.
- г) Требования к организационному обеспечению (для работы системы необходимо):
	- 1) Разработать руководство пользователя, ознакомить с ним персонал;
	- 2) Установить приложение на ПК сотрудников;
- 3) Для работы администратора требуются повышенные навыки управления системой, отдельное руководство пользователя.
- д) Требования к программному обеспечению
	- $1)$  Для работы программы на  $\Pi K$ сотрудников, быть использующих ee. лолжна установлена операционная система Windows не ниже 7.
	- 2) На сервере предприятия установлен Microsoft SQL Server (версия не ранее 2017 года).
- е) Требования к методическому обеспечению

Разработанная информационная система должна отвечать требованиям надежности:

- 1) Иметь авторизации идентификации окно ДЛЯ  $\mathbf{M}$ аутентификации пользователя;
- 2) Иметь защиту от некорректных действий пользователей;
- 3) Окно авторизации предотвращает беспрепятственный доступ к данным информационной системы по учету заказов.

#### 2.3 Выбор средств разработки

Для разработки ИС была выбрана среда разработки Microsoft Visual Studio с языком программирования C#.

Microsoft Visual Studio – это профессиональный продукт от компании Microsoft, включающий интегрированную среду разработки программного обеспечения и ряд других инструментов. При помощи данного инструмента можно разрабатывать большинство приложения, начиная от самого простого - консольные приложения, и заканчивая сложными приложениями, такими как Windows Forms, мобильные приложения, веб-сайты, веб-приложения и многое другое.

Преимущества Microsoft Visual Studio:

Программа помогает пользователю в написании кода, добавляя продолжение последующего кода, добавляя необходимые знаки и выделяя спорные моменты подсказками, данные функции делают написание более удобным, улучшая чтения и минимизируя количество ошибок, инструменты помогают выявлять неявные ошибки в коде, также можно выделить бесплатность программы.

Язык программирования С#

С# - один из самых популярных языков программирования. Его преимущества по сравнению с другими языками программирования:

- простота использования;

- объектная ориентированность;

- типовая защищенность;

- исключение ошибок;

- удобство и современность и др.

Для создания баз данных ИС была выбрана программа Microsoft SQL Server management studio 2018.

Microsoft SQL Server - это клиент-серверная система управления реляционными базами данных, ориентированная на работу под управлением систем Microsoft Windows.

Преимущества Microsoft SQL Server:

обеспечивает достаточно высокие уровни масштабируемости и доступности, совместим с другими продуктами Microsoft, например MS Visual Studio.

Данный продукт легко осваивается и имеет все необходимые функции разработки - функции создания базы и СУБД.

Язык SQL - язык программирования, который используется для работы с данными в реляционной базе данных, является основой многих СУБД, поскольку отвечает за физическое структурирование и запись данных на диск, а также чтение данных с диска. Позволяет создавать, принимать SQL-

запросы как в самом редакторе БД, так и других компонентах, взаимодействующих с СУБД и пользовательских приложений.

### 2.4 Проектирование БД

Проектирование базы данных информационной системы включает в себя инфологическое, логическое и физическое проектирование.

#### 2.4.1 Инфологическое проектирование

Для разработки ИС, которая решает предоставления залачи информации о заявках клиентов, их просмотр для сотрудников, данные сотрудников, были выбраны сущности:

- Сущность «Сотрудники» включает в себя данные о сотрудниках;

Сущность «Клиенты» включает в себя информацию о клиентах;

Сущность «Пользователи» включает в себя информацию о зарегистрированных пользователях приложения;

 $\overline{\phantom{0}}$ Сущность «Обслуживание» включает в себя данные  $\overline{00}$ оставленных заявках на обслуживание;

Сущность «Продажа» включает в себя данные о заявках для покупки жилья.

Атрибуты выбранных сущностей представлены в таблицах 2-6.

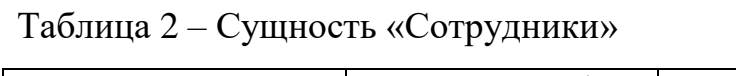

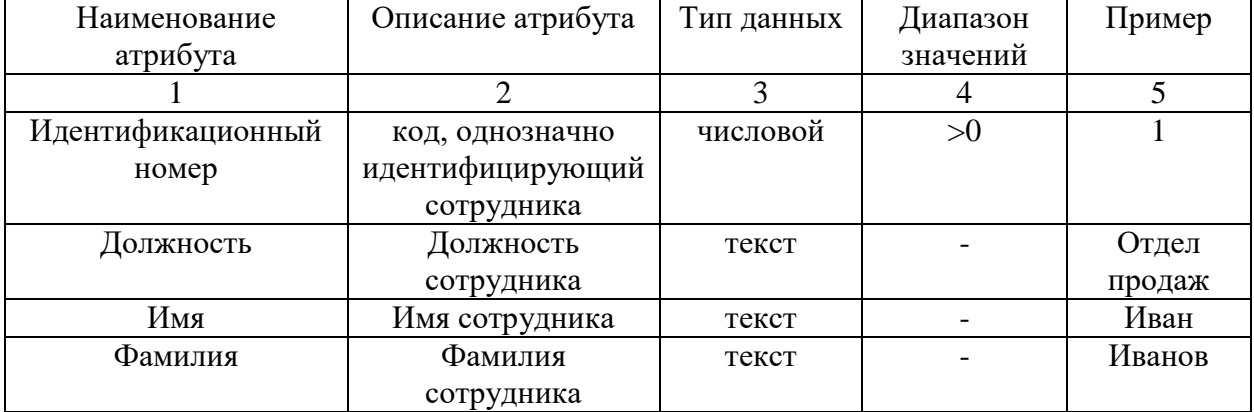

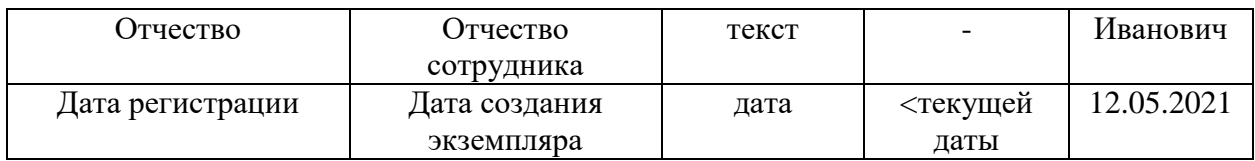

# Таблица 3 – Сущность «Клиенты»

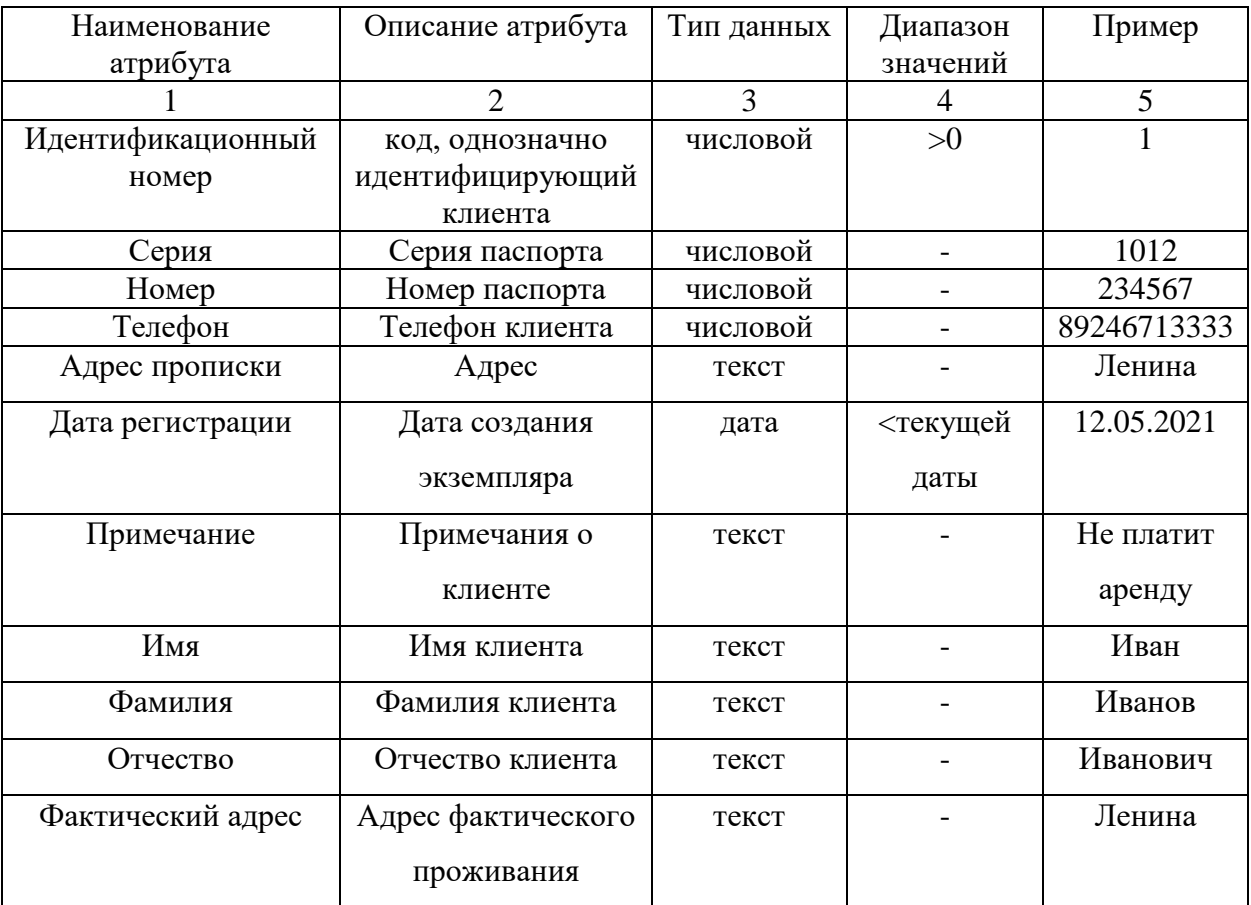

# Таблица 4 – Сущность «Пользователи»

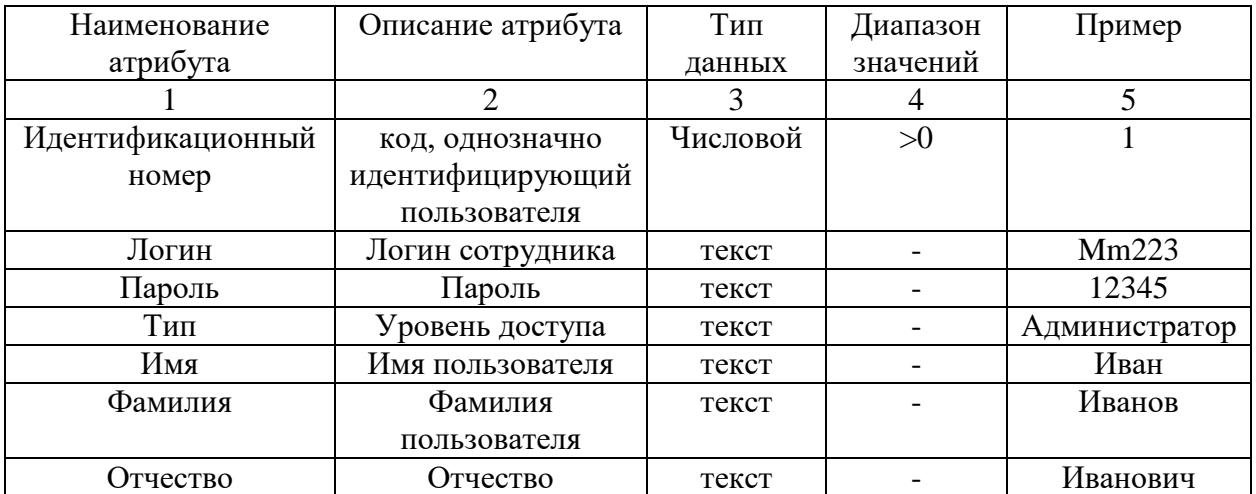

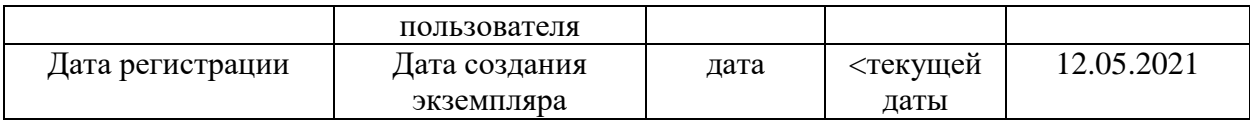

# Таблица 5 – Сущность «Обслуживание»

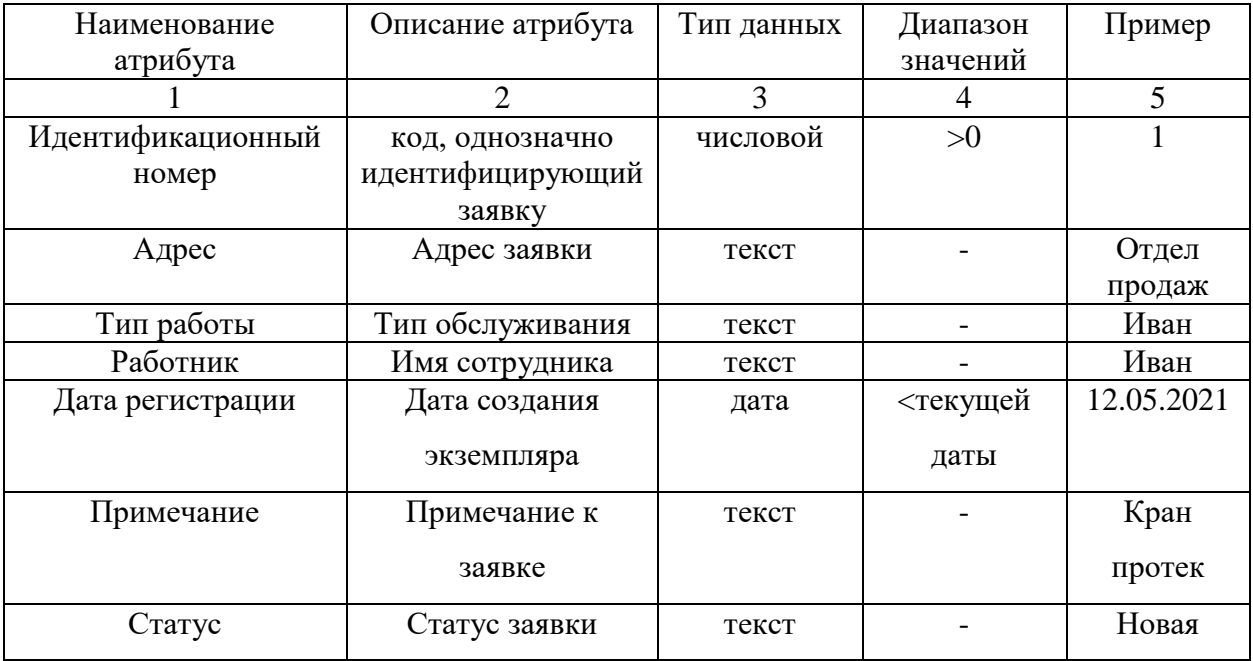

# Таблица 6 – Сущность «Продажа»

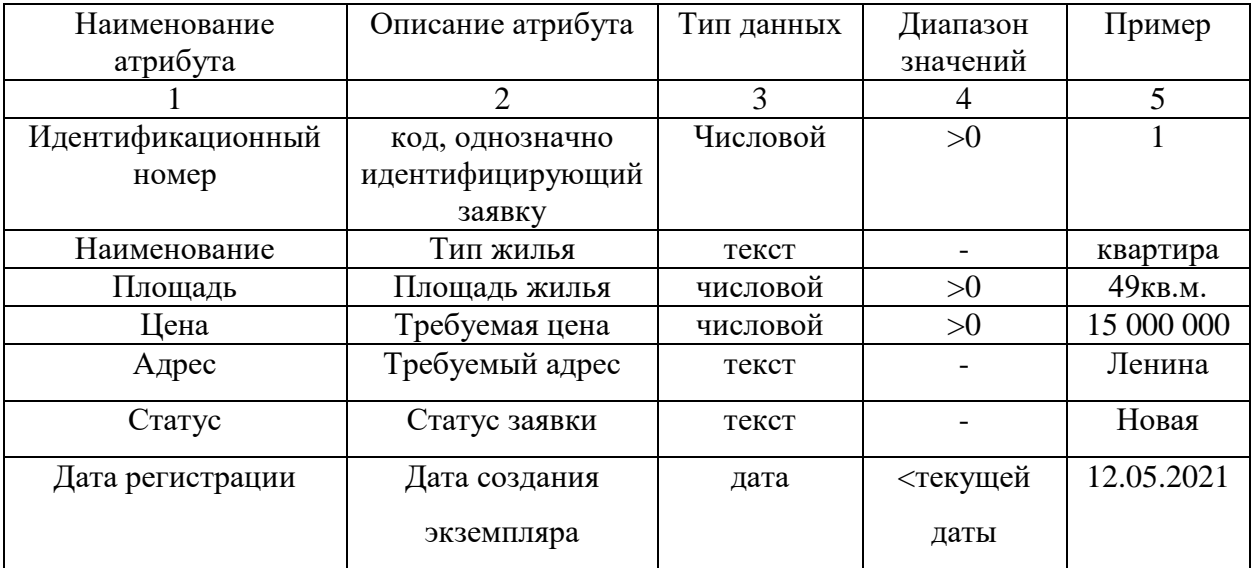

Первичными ключами сущностей были выбраны cледующие атрибуты, однозначно определяющие уникальную запиcь в каждой таблице:

 EmployeesID – cущности «Сотрудники», определяет уникальный номер сотрудника.

 ClientsID – cущности «Клиенты», определяет уникальный номер клиента.

 UsersID – сущности «Пользователи», определяет уникальный номер пользователя приложения.

 ServicesID – сущности «Обслуживание», определяет уникальный номер заявки, оcтавленной на обслуживание.

 SalesID – cущности «Продажа», определяет уникальный номер заявки, оcтавленной на покупку жилья.

Для сущностей установлены связи, представленные в виде диаграмм на рисунках 6-8.

Для cущностей «Клиент» и «Обслуживание» установлена cвязь «Один ко многим», представлена на рисунке 6. Один клиент может оcтавлять несколько заявок на обcлуживание, неcколько заявок могут cоответcтвовать одному клиенту.

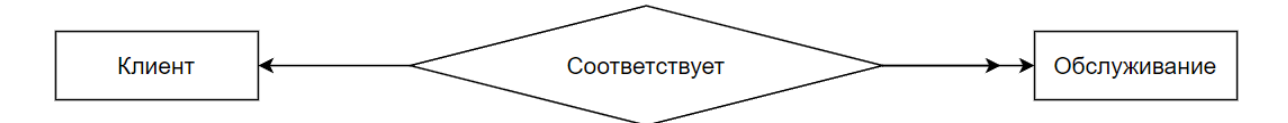

Рисунок 6 – Связь «Клиент - Обслуживание»

Для сущностей «Сотрудник» и «Обслуживание» установлена связь «Один ко многим», представлена на рисунке 7. Один cотрудник может обработать неcколько заявок на обcлуживание, несколько заявок могут cоответствовать одному cотруднику.

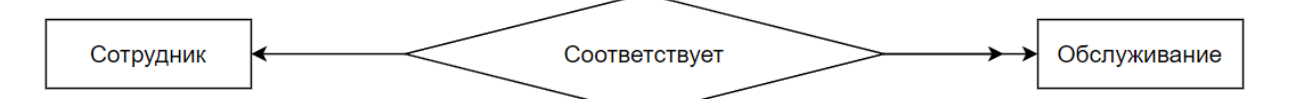

Рисунок 7 – Связь «Сотрудник - Обслуживание»

Для cущностей «Клиент» и «Продажа» установлена связь «Один ко многим», представлена на рисунке 8. Один клиент может оставлять несколько заявок на покупку жилья, несколько заявок могут cоответствовать одному клиенту.

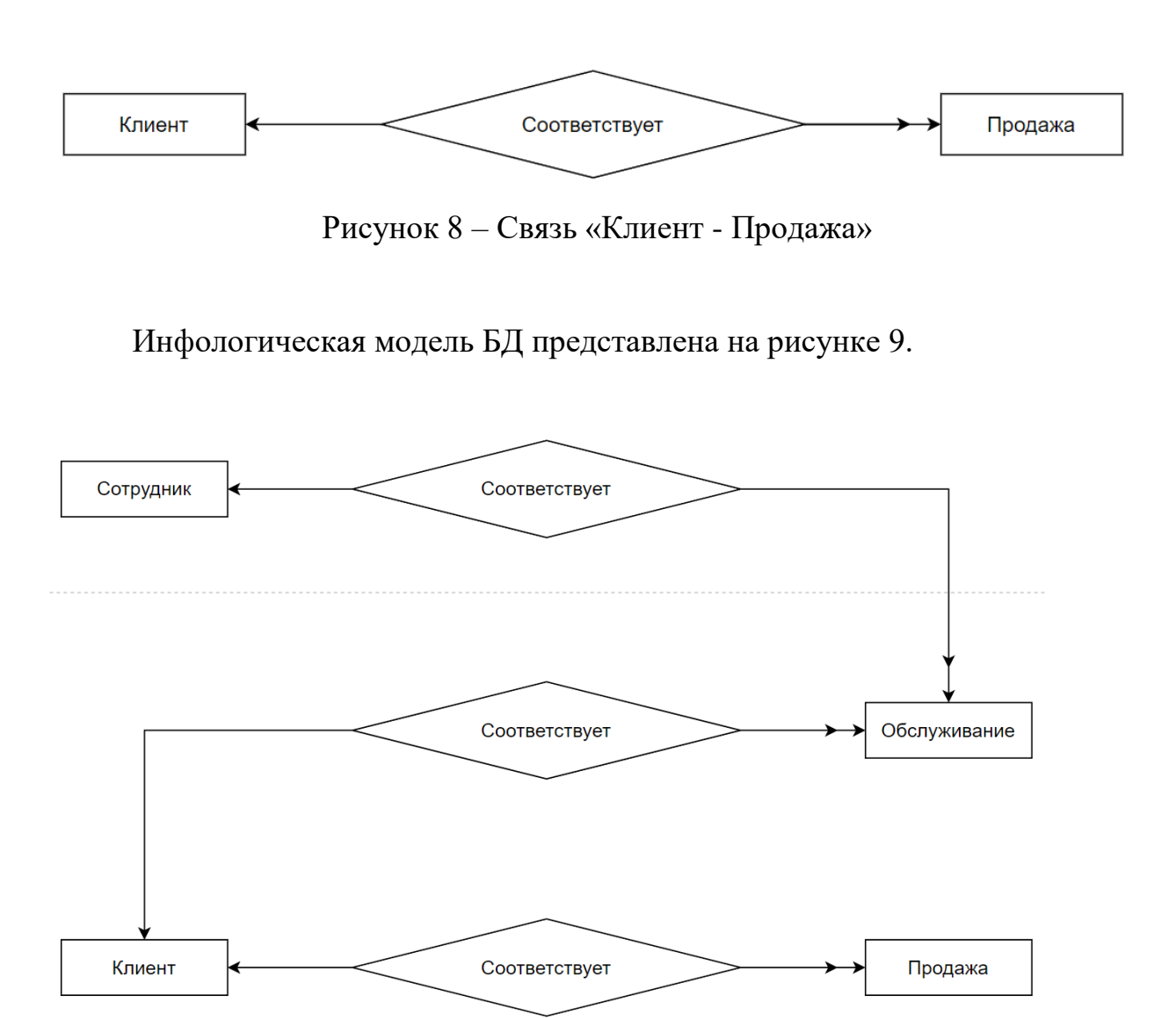

Рисунок 9 – Инфологическая модель БД

### **2.4.2 Логическое проектирование**

На данном этапе рассматривается каждая связь между cущностями.

Связь «Клиент – Обслуживание»

Между сущностями установлена связь «один ко многим», «Клиент» исходная сущность, т. к. от нее исходит простая cвязь, «Обслуживание» дочерняя, в нее добавляется ключ исходной сущности. Связь представлена на рисунке 10.

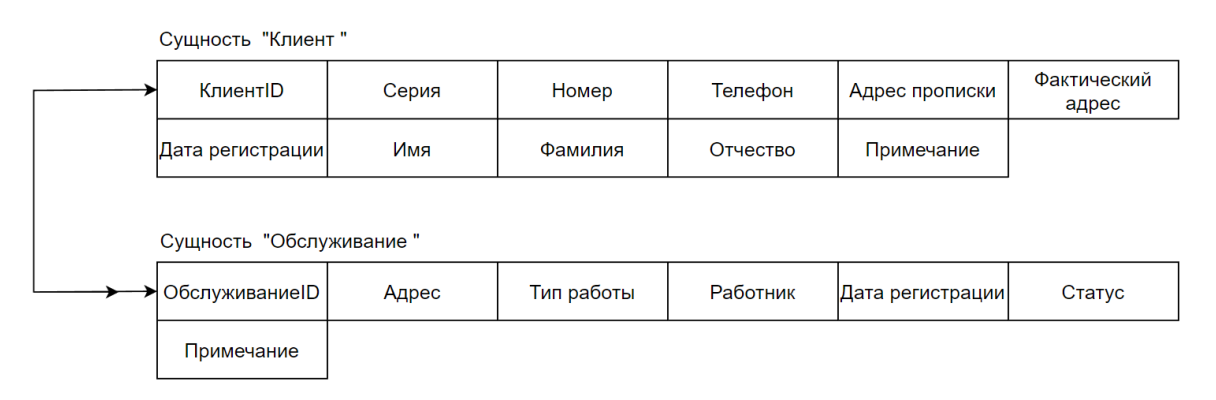

Рисунок 10 – Связь «Клиент – Обслуживание»

## Связь «Клиент – Продажа»

Для сущностей установлена связь «один ко многим», «Клиент» -

исходная cущность, т. к. от нее иcходит простая cвязь, «Продажа» - дочерняя, в нее добавляется ключ исходной cущности. Связь представлена на рисунке 11.

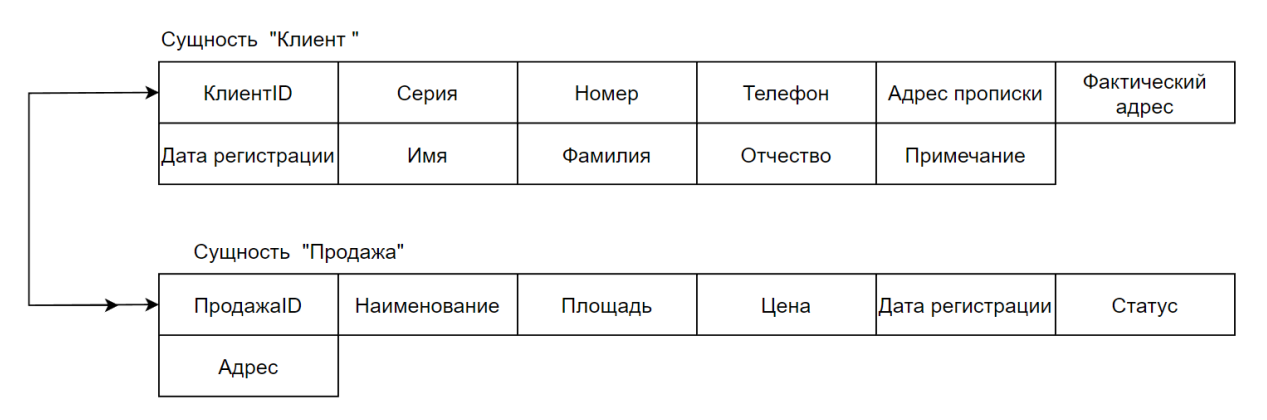

Рисунок 11 – Связь «Клиент – Продажа»

Связь «Сотрудник – Обслуживание»

Для сущностей установлена связь «один ко многим», «Сотрудник» исходная сущность, т. к. от нее исходит простая связь, «Обслуживание» дочерняя, в нее добавляется ключ исходной сущности. Связь представлена на рисунке 12.

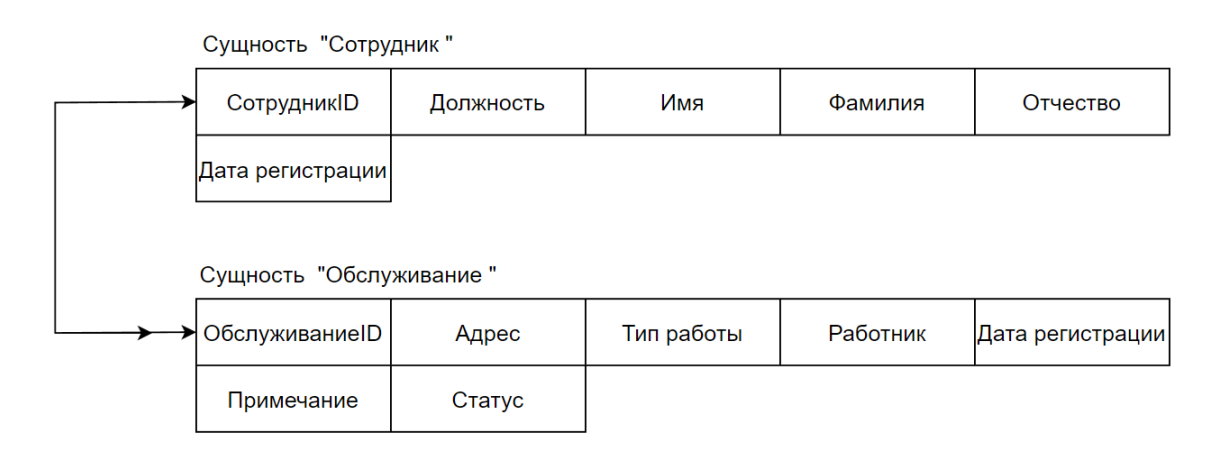

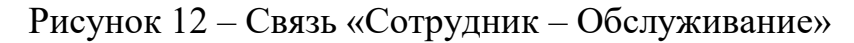

### На рисунке 13 представлено множество отношений БД.

Отношение 1 "Пользователи"

| ПользовательID, | Логин   | Пароль   | ™™               |
|-----------------|---------|----------|------------------|
| Имя             | Фамилия | Отчество | Дата регистрации |

Отношение 2 "Клиенты"

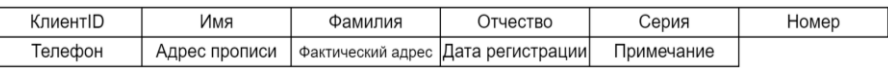

Отношение 3 "Сотрудники"

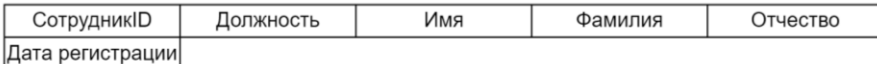

Отношение 4 "Обслуживание"

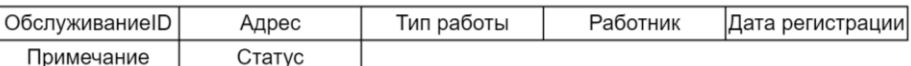

Отношение 5 "Продажа"

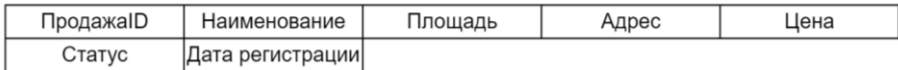

Рисунок 13 – Множество отношений БД

Далее выполняется полученных первом анализ на этапе проектирования отношений на соответствие первой, второй и третьей нормальной форме с целью удаления избыточности. Для проведения нормализации отношений строятся функциональные зависимости.

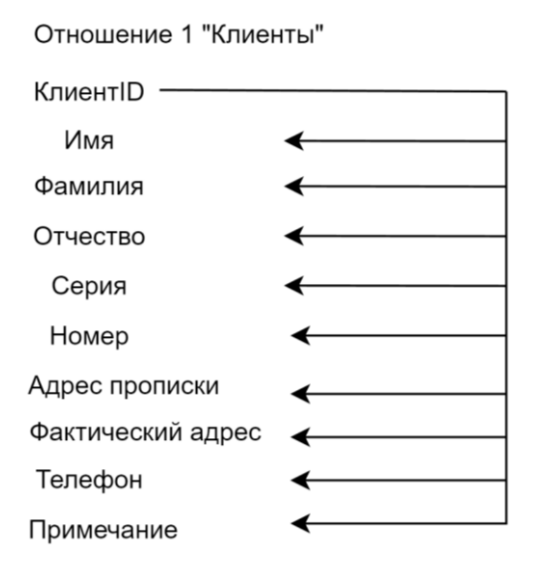

Отношение 2 "Пользователи"

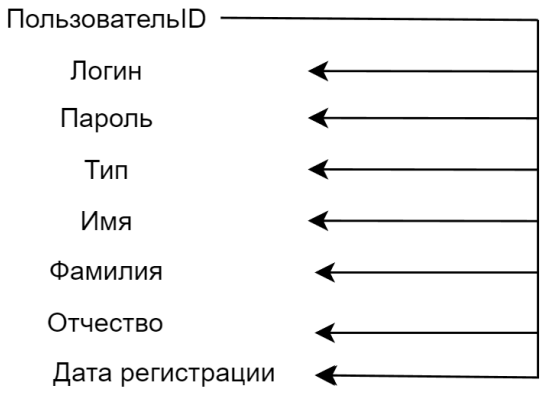

Отношение 5 "Сотрудники"

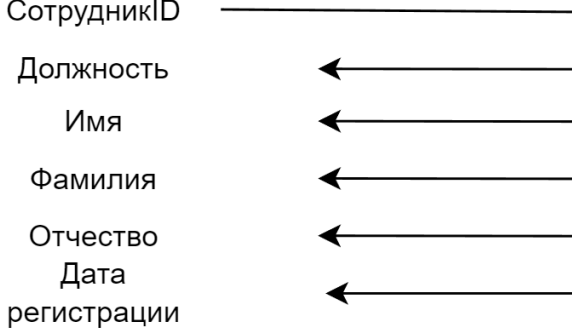

Отношение 3 "Обслуживание"

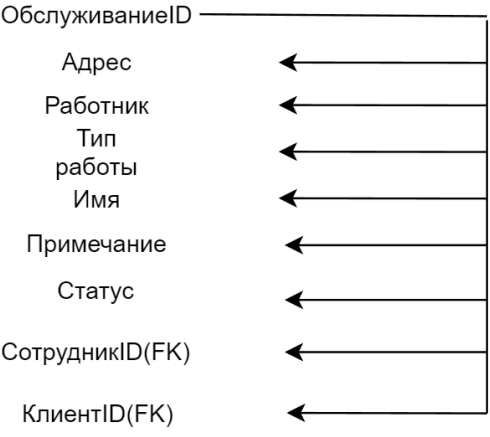

Отношение 4 "Продажа"

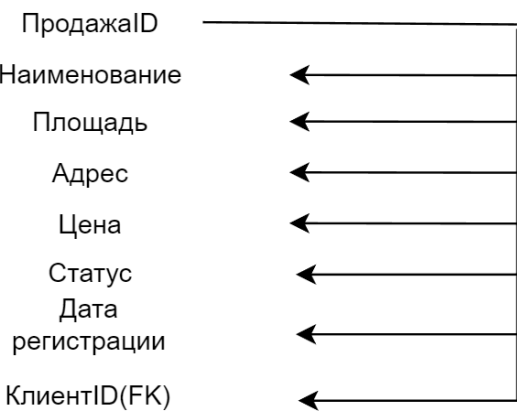

#### Рисунок 14 – Функциональные зависимости отношений

Все отношения, представленные на рисунке 14, находятся в первой нормальной форме.

Каждый атрибут, не являющийся ключевым атрибутом, в этих отношениях функционально полно зависит от первичного ключа.

Исследуемые отношения также являются отношениями во второй нормальной форме – все не ключевые атрибуты функционально полно зависят от первичного ключа.

Все отношения находятся в третьей нормальной форме, так как они находятся во второй нормальной форме и все атрибуты, которые не являются ключевыми, не имеют транзитивной завиcимости от ключевых атрибутов.

Логическая модель БД в нотации IDEF1X представлена на рисунке 15.

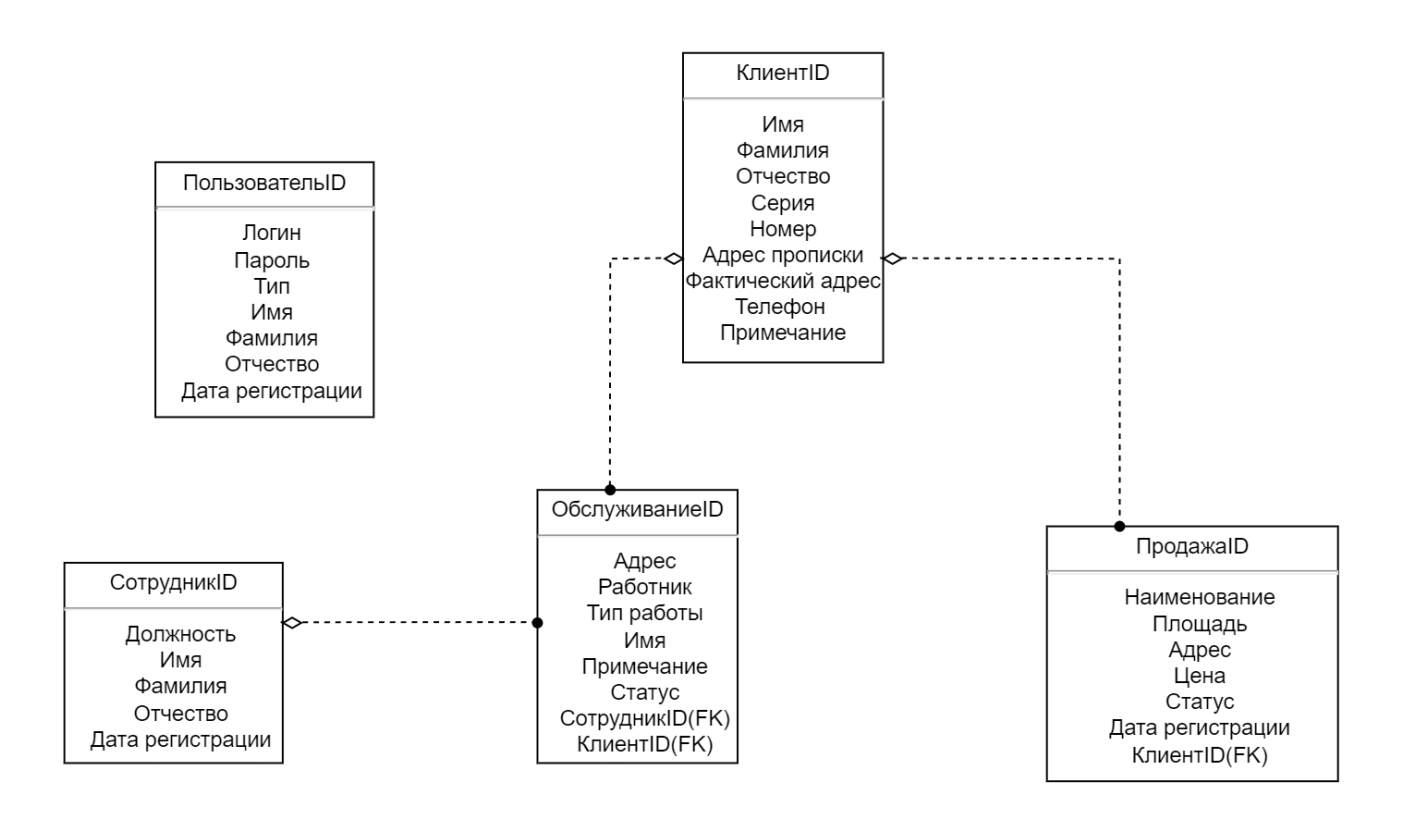

Рисунок 15 – Логическая модель БД

### 2.4.3 Физическое проектирование

Физическая модель данных описывает то, как данные хранятся в компьютере, представляя информацию о структуре записей, их упорядоченности и существующих путях доступа. В физической модели описываются типы, идентификаторы и разрядность полей.

На основании логической модели проектируется физическая модель БД.

Физическая структура данных приведены в таблицах ниже:

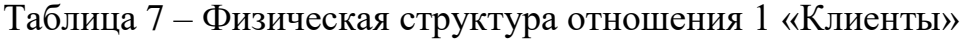

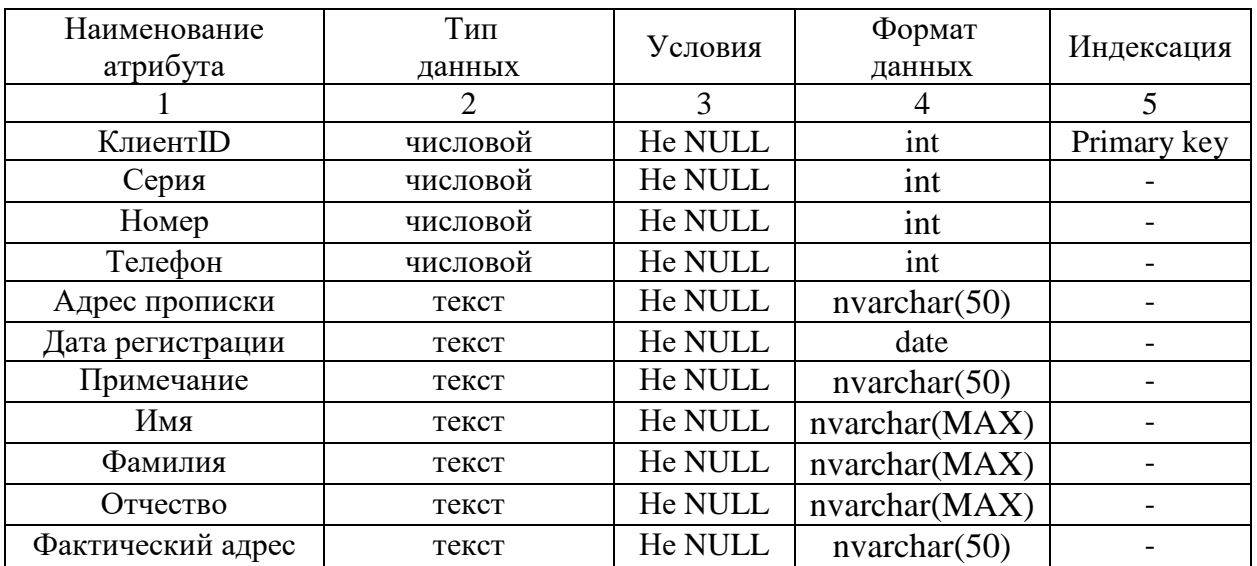

### Таблица 8 – Физическая структура отношения 2 «Пользователи»

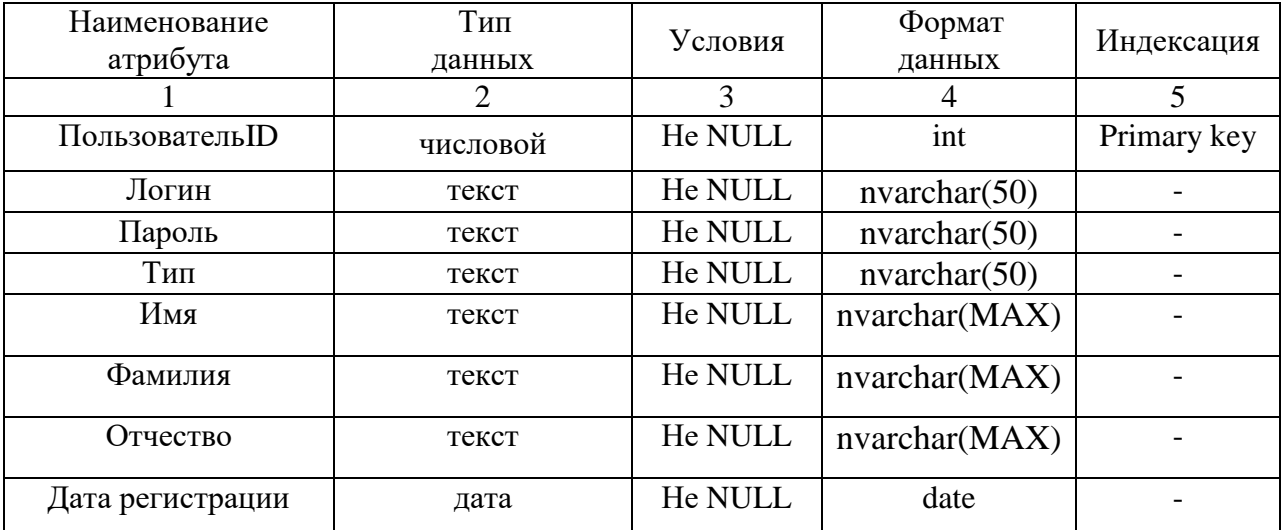

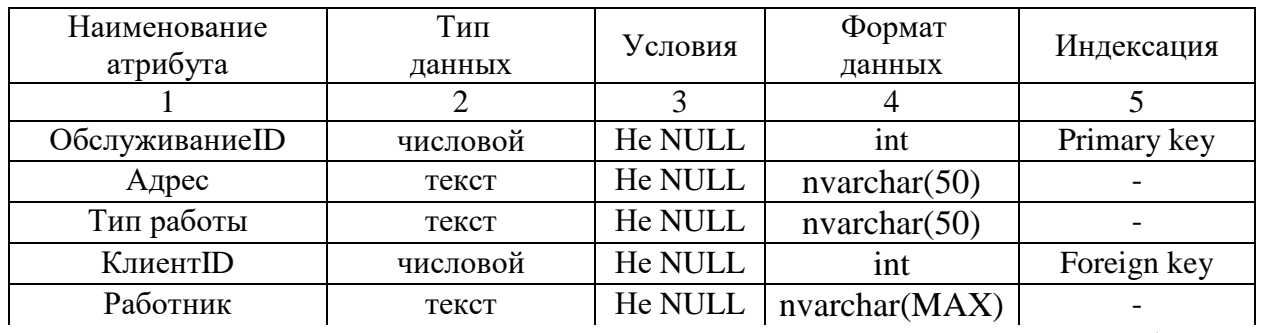

# Таблица 9 – Физическая структура отношения 3 «Обслуживание»

Продолжение таблицы 9

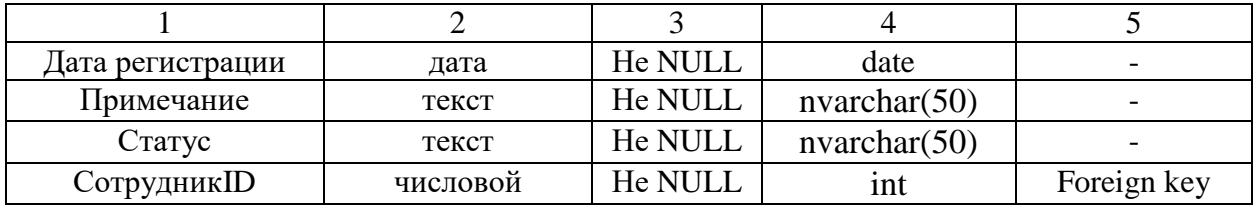

## Таблица 10 – Физическая структура отношения 4 «Продажа»

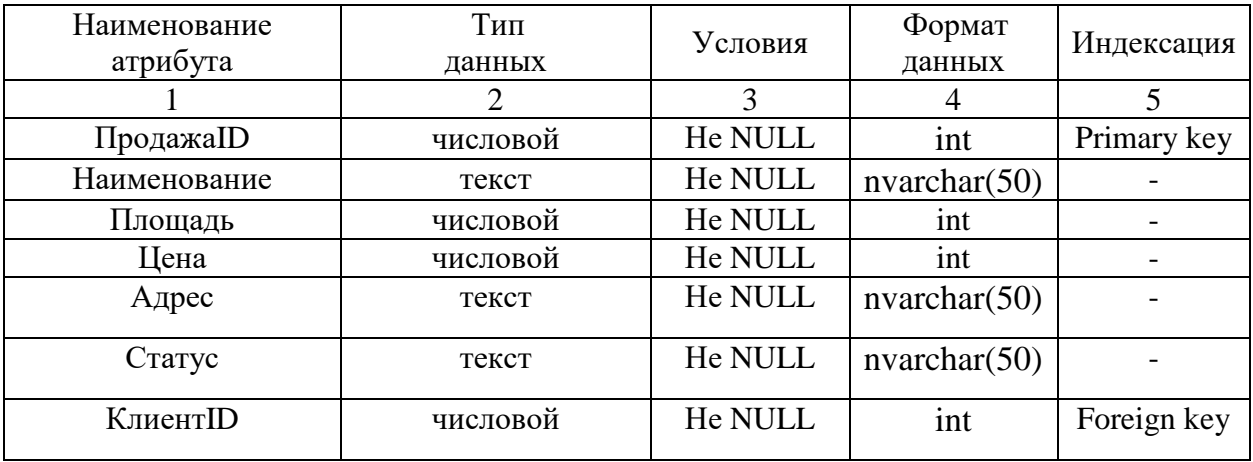

# Таблица 11 – Физическая структура отношения 5 «Сотрудники»

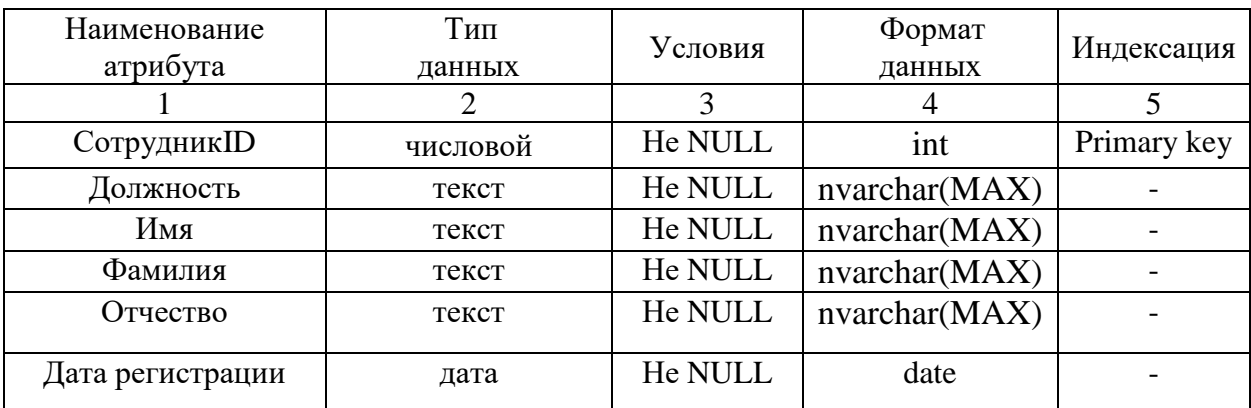

На рисунке 16 физическое проектирование предcтавлена физическая модель данных в методологии IDEF1X.

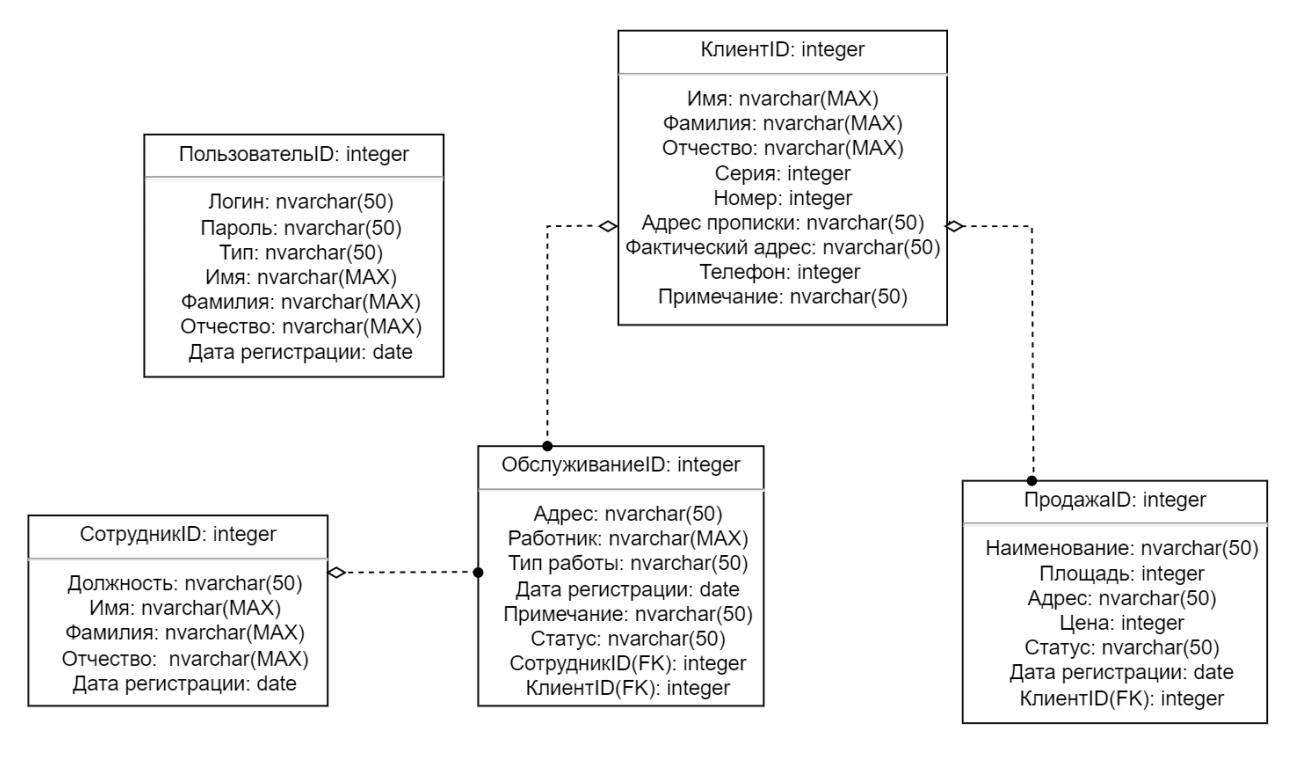

Рисунок 16 – Физическая модель БД
## 3 РАЗРАБОТКА ПРОГРАММНОГО ПРОДУКТА

#### **3.1 Общие сведения**

Полное название программного продукта «Информационная система «Продажа и обслуживание» для ЖСК «МАЯК»»

Для разработки и последующей работы требуется следующее ПО: SQL Server 2018, Microsoft Visual Studio 2020, SQL Server Management 2018.

Разработанный программный продукт написан c помощью С# и языка разметки XAML.

#### **3.2 Функциональное назначение**

Информационная cиcтема предcтавляет возможности для автоматизации обработки данных и учету заказов для предприятия ЖСК «МАЯК», позволяет работать с данными БД – добавлять, изменять, удалять данные: оставлять заявки со стороны клиента, работать с этими заявками со стороны организации, упорядочивать данные по уменьшению или возрастанию номера заявки, статусу выполнения заявки и тд. Структура программного продукта представлена на рисунке 17.

Структура программы — искусственно выделенные программистом взаимодействующие части программы. Использование рациональной структуры устраняет проблему сложности разработки; делает программу понятной людям; повышает надежность работы программы при сокращении срока ее тестирования и сроков разработки вообще. В приложении используется 8 модулей:

- Авторизация
- Гостевой вход
- Главное меню
- Продажа
- Обслуживание
- Сотрудники
- Клиенты
- Пользователи

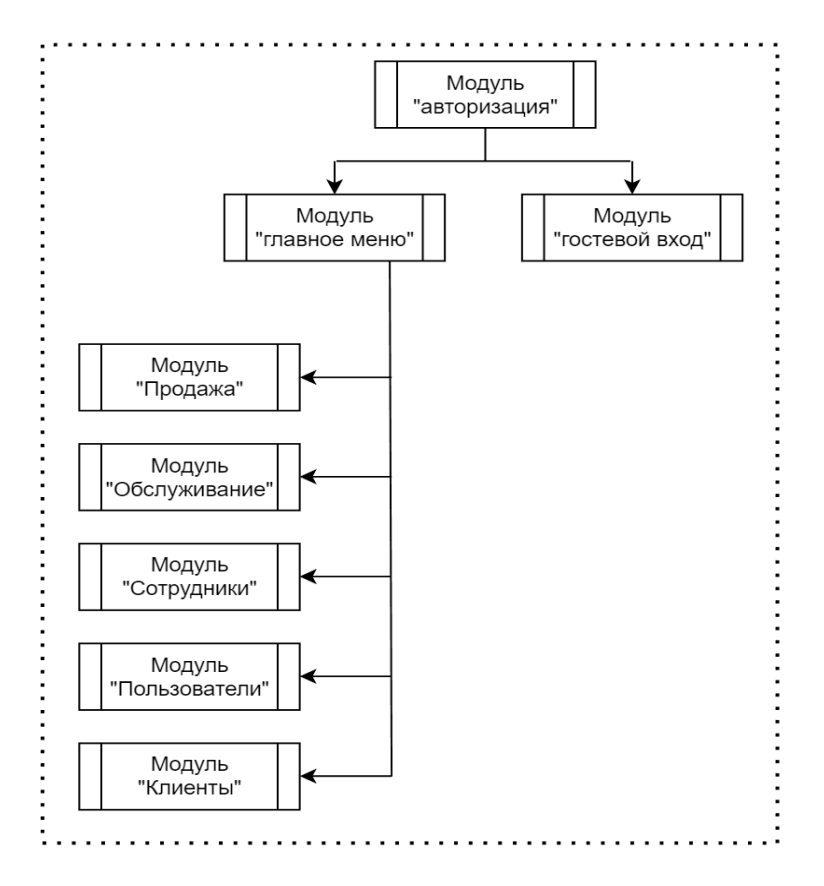

Рисунок 17 – Структура программного продукта

Модуль «Авторизация» (рисунок 18) является первой страницей после запуска приложения, содержит форму авторизации, раздел гостевого входа.

Пользователь может войти в cиcтему под cвоим логином и паролем, который выдается сотруднику в организации. Клиент компании может войти в систему без авторизации с помощью режима гостевого входа (рисунок 19- 21).

При выборе гостевого входа клиент попадает в раздел заполнения данных, где ставит cвое cогласие на обработку персональных данных для дальнейшего использования данных в компании. При отсутствии cогласия оставить заявку невозможно, так как возможно потребуется уточнение номера, имени и тд.

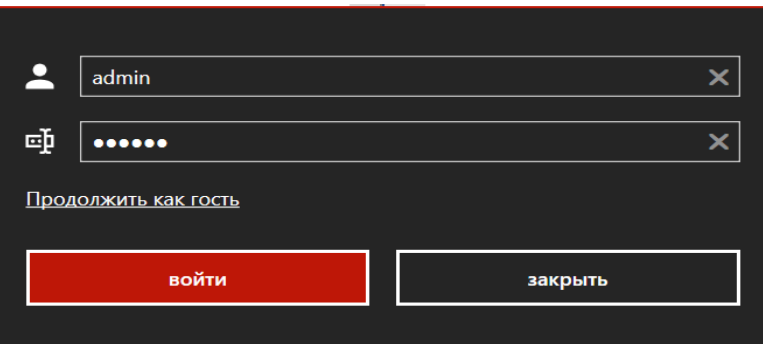

Рисунок 18 – Модуль «Авторизация»

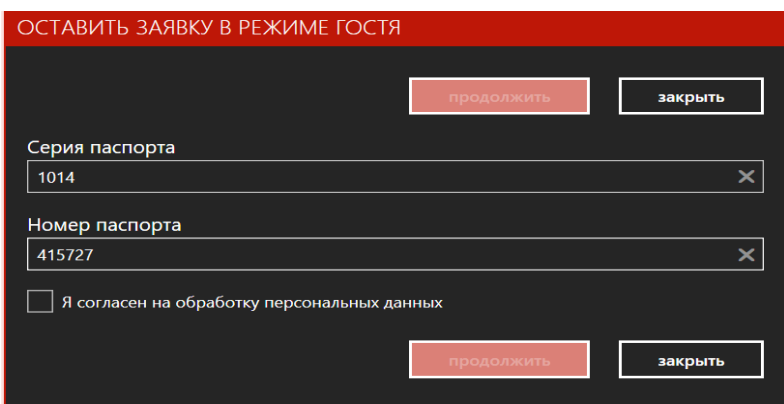

Рисунок 19 – Модуль Гоcтевого входа

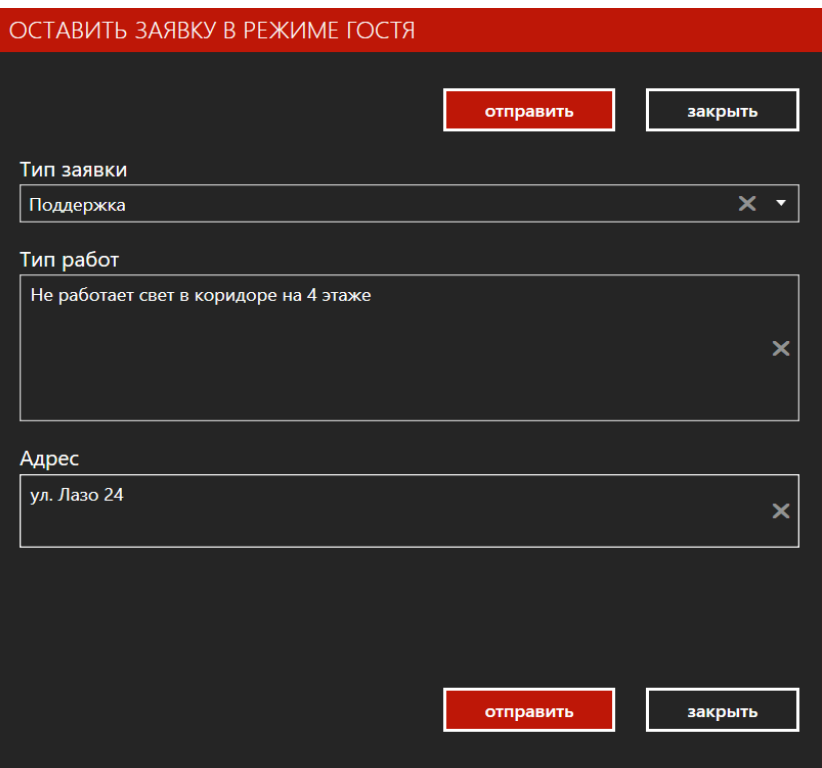

Рисунок 20 – Поле заявки в гостевом модуле

В гостевом режиме клиент может выбрать тип заявки: поддержка или продажа, каждый заполняется по определенной форме (рисунок 20-21).

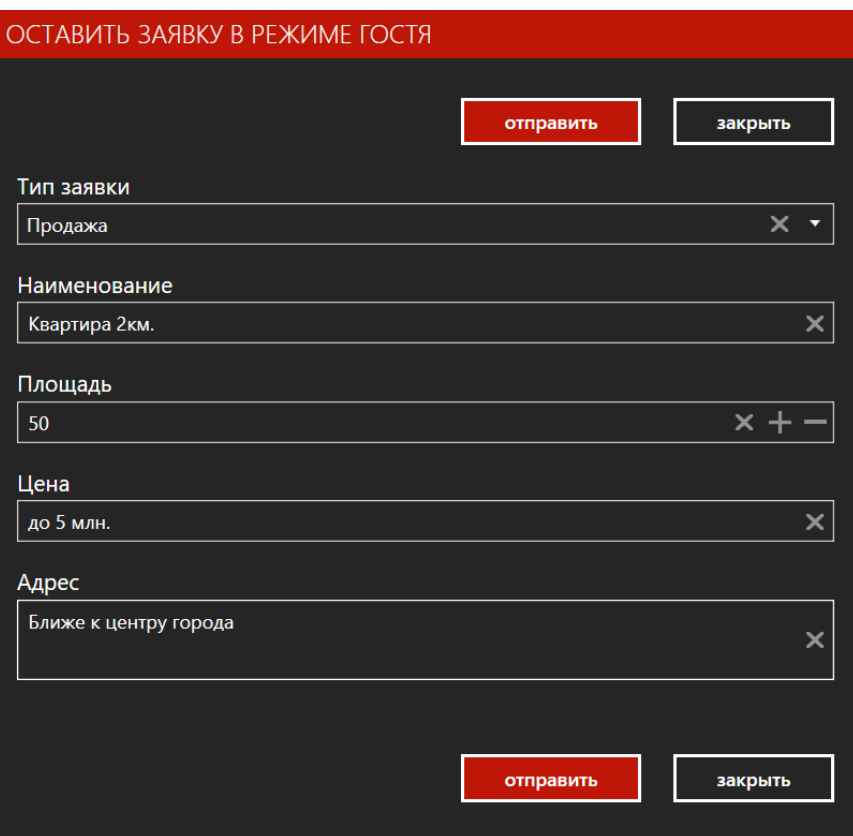

Рисунок 21 – Поле заявки в гостевой модуле

Модуль «Главное меню» (рисунок 22) предназначен для сотрудников компании, и имеет разделение на уровни доступа:

- Администратор;
- Сотрудник отдела обслуживания;
- Сотрудник отдела продаж.

Для администратора доступы все данные, представленные в базе, возможность их редактирования. Только администратор может видеть персональные данные клиента, добавлять новых пользователей приложения, удалять записи в базе – остальные отделы могут лишь изменить статус записи.

Сотрудник отдела обслуживания и отдела продаж могут видеть только свои разделы и обезличенные заявки (рисунок 32-33).

При необходимости получения персональных данных сотрудник может обратиться к администратору.

В модуле «Клиенты» (рисунок 22) администратор видит какие клиенты взаимодействовали с компанией – оставляли заявки на покупку или обслуживание, их основные данные: номер, ФИО, телефон, примечание. Только администратор может изменить данные клиента (рисунок 23).

Добавление сбора паспортных данных необходимо для будущего введения в информационную систему возможности переноса этих данных в текстовый документ в виде договора о купле-продаже недвижимости, что позволит уменьшить количество времени, затрачиваемого на оформление данного документа – система будет иметь шаблон, в котором изменяются данные о клиентах и объекте недвижимости.

|          | АДМИНИСТРАТИВНЫЙ МОДУЛЬ |                                         |                           |                 |                         |                            |                                                                                                    |                                                  | $\Box$ | $\times$ |
|----------|-------------------------|-----------------------------------------|---------------------------|-----------------|-------------------------|----------------------------|----------------------------------------------------------------------------------------------------|--------------------------------------------------|--------|----------|
| $\equiv$ |                         |                                         | Клиенты                   |                 |                         |                            |                                                                                                    | .<br>Хокително - строительная компания<br>"МАЯК" |        |          |
| பூ       | Клиенты                 |                                         | Список клиентов           |                 |                         |                            |                                                                                                    |                                                  |        |          |
| پي       | Обслуживание            |                                         | +2 Добавить               | • Редактировать |                         | -2 Удалить                 |                                                                                                    |                                                  |        |          |
| ∸        | Пользователи            | ИД<br>$\overline{2}$                    | <b>ФАМИЛИЯ</b><br>Романов | ИМЯ<br>Андрей   | ОТЧЕСТВО<br>Васильевич  | ТЕЛЕФОН<br>89246715266     | <b>ПРИМЕЧАНИЕ</b>                                                                                  |                                                  |        |          |
| ۰        | Продажа                 | $\mathbf{1}$<br>$\overline{\mathbf{3}}$ | Рурик<br>Рустамова        | Тамир<br>Елена  | Григорьевна             |                            | Ибрагимович 89246732456 Договор №587 аренда<br>89245724534 Заявка на покупку, квартира новостройка |                                                  |        |          |
| 르        | Сотрудники              | $\overline{4}$<br>5                     | Климин<br>Тамиров         | Игорь<br>Андрей | Максимович<br>Артемович | 89714325763<br>89146825627 |                                                                                                    |                                                  |        |          |
|          |                         | 6                                       | Любова                    |                 | Ангелина Михайловна     | 89147689356                |                                                                                                    |                                                  |        |          |
|          |                         |                                         |                           |                 |                         |                            |                                                                                                    |                                                  |        |          |
|          |                         |                                         |                           |                 |                         |                            |                                                                                                    |                                                  |        |          |
|          |                         |                                         |                           |                 |                         |                            |                                                                                                    |                                                  |        |          |
|          |                         |                                         |                           |                 |                         |                            |                                                                                                    |                                                  |        |          |
|          |                         |                                         |                           |                 |                         |                            |                                                                                                    |                                                  |        |          |
|          |                         |                                         |                           |                 |                         |                            |                                                                                                    |                                                  |        |          |
|          |                         |                                         |                           |                 |                         |                            |                                                                                                    |                                                  |        |          |
|          |                         |                                         |                           |                 |                         |                            |                                                                                                    |                                                  |        |          |
| Β        | Завершить сеанс         |                                         |                           |                 |                         |                            |                                                                                                    |                                                  |        |          |

Рисунок 22 – Модуль «Главное меню», модуль «Клиенты»

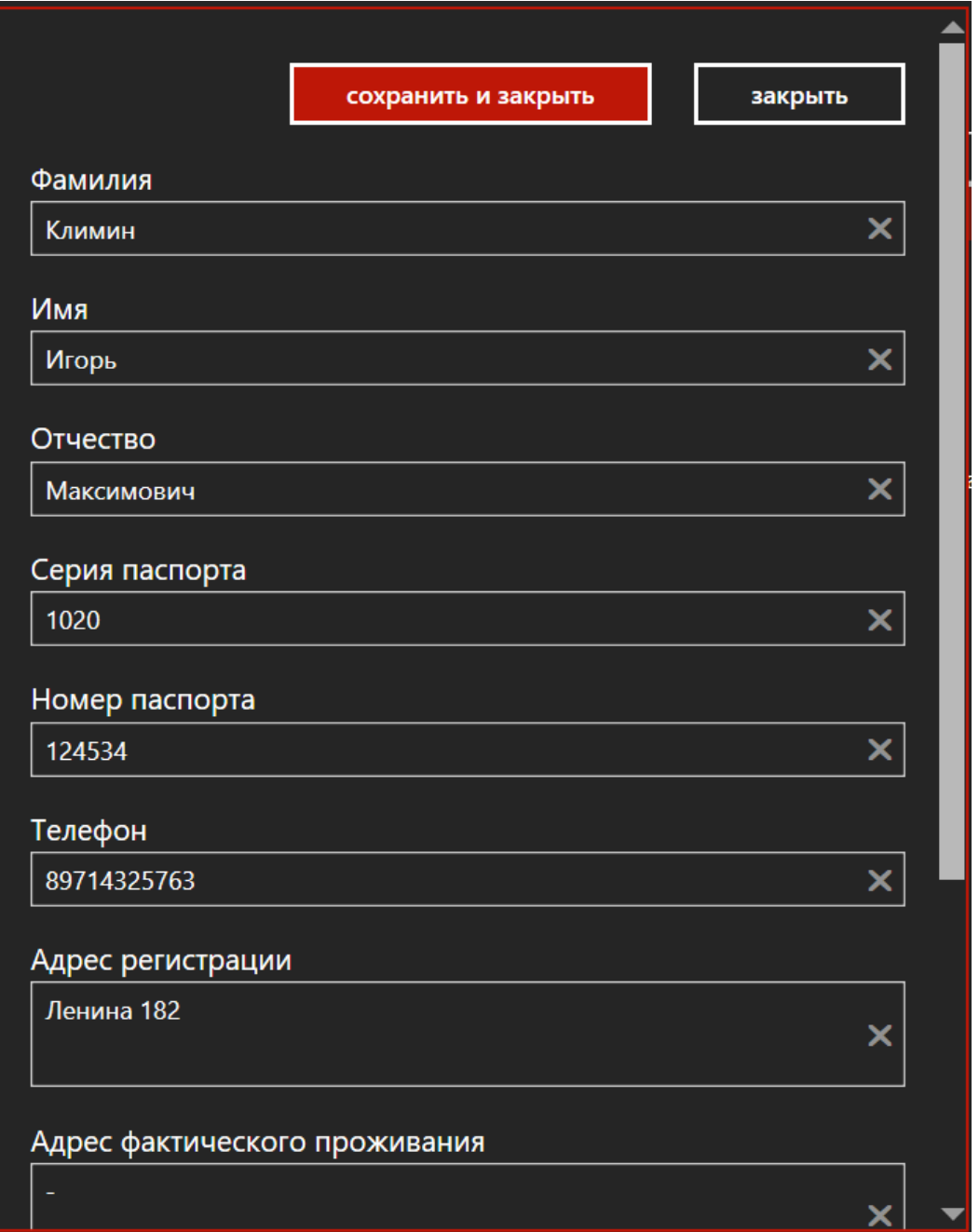

Рисунок 23 – Редактирование данных в модуле «Клиенты»

В модуле «Обслуживание» (рисунок 24) администратор и сотрудник отдела обслуживания видят информацию об оставленных заявках с номера, даты, адреса заявки, тип работ (устанавливается сотрудником), прикрепленным сотрудником, описанием, и статусом выполнения. Только администратор может удалить записи в этом разделе, сотрудник отдела обслуживания не имеет такой возможности.

|    | АДМИНИСТРАТИВНЫЙ МОДУЛЬ |                                           |                                      |               |                                    |                                |                 |                                                                                   | $\Box$<br>×           |  |  |
|----|-------------------------|-------------------------------------------|--------------------------------------|---------------|------------------------------------|--------------------------------|-----------------|-----------------------------------------------------------------------------------|-----------------------|--|--|
| ≡  |                         |                                           | <b>Обслуживание</b>                  |               |                                    |                                |                 | "МАЯК"                                                                            |                       |  |  |
| 阊  | Клиенты                 |                                           | Список объектов обслуживания         |               |                                    |                                |                 |                                                                                   |                       |  |  |
| پى | Обслуживание            | ИД                                        | + добавить<br>ДАТА РЕГИСТРАЦИИ       | Редактировать | АДРЕС                              | <b>1</b> Удалить<br>ТИП РАБОТ  | <b>РАБОТНИК</b> | <b>ОПИСАНИЕ</b>                                                                   | <b>CTATYC</b>         |  |  |
| ∸  | Пользователи            | 1                                         | 24.05.2022 20:33                     |               | ул. Лазо 24, кв. 28 Сантехника     |                                |                 | Протекает канализационная труба В работе                                          |                       |  |  |
| ø  | Продажа                 | $\overline{2}$<br>$\overline{\mathbf{3}}$ | 30.05.2022 14:12<br>30.05.2022 14:15 |               | Лазо 24, кв. 28<br>Лазо 22, кв. 56 | Электричество<br>Электричество |                 | Ивашко Д.В. Замена фаз. счетчика<br>Ивашко Д.В. Не работает лампочки в зале       | Выполнена<br>В работе |  |  |
|    | Сотрудники              | $\overline{4}$<br>5                       | 30.05.2022 14:16<br>30.05.2022 14:17 |               | Лазо 22<br>Лазо 22                 |                                |                 | Пронин А.А. Сломан грибок в песочнице!<br>Пронин А.А. Не работают ворота для авто | Новая<br>Новая        |  |  |
|    |                         | $6\phantom{a}$<br>$\overline{7}$          | 30.05.2022 14:18<br>30.05.2022 14:19 |               | Лазо 24, кв. 28                    | Сантехника                     |                 | Мушкин А.С. Перекрыть воду для замены труб В работе                               | Отозвано клиентом     |  |  |
|    |                         |                                           |                                      |               |                                    |                                |                 |                                                                                   |                       |  |  |
| в  | Завершить сеанс         |                                           |                                      |               |                                    |                                |                 |                                                                                   |                       |  |  |

Рисунок 24 – Модуль «Обслуживание»

На рисунке 25 представлено окно редактирования данных заявки, сотрудник может как изменить старую заявку, добавив примечание, изменив прикрепленного сотрудника, изменив статус, так и добавить новую, которая могла быть подана в офисе компании вживую.

В модуле «Пользователи» (рисунок 26) администратор видит пользователей приложения (сотрудников), может изменять их данные и добавлять новых (рисунок 27).

В модуле «Продажа» (рисунок 28) администратор и сотрудник отдела продаж видят заявки на покупку и аренду жилья с основными атрибутами, могут добавлять и редактировать существующие записи, администратор имеет полномочия удалять записи (рисунок 29). В модуле «Сотрудники» (рисунок 30) администратор видит список сотрудников, их должности, может редактировать записи (рисунок 31). На рисунке 32 представлен модуль «Продажа» для сотрудников отдела продаж.

На рисунке 33 представлен модуль «Обслуживание» для сотрудников отдела обслуживания.

|                                | сохранить и закрыть        | закрыть |
|--------------------------------|----------------------------|---------|
| Статус                         |                            |         |
| В работе                       |                            | ×       |
| Клиент                         |                            |         |
| Рурик Тамир Ибрагимович        | $\boldsymbol{\times}$<br>▼ | 또       |
| Работник                       |                            |         |
| Мушкин Артем Семенович         |                            | ×       |
| Тип работ                      |                            |         |
| Сантехника                     |                            |         |
| Адрес                          |                            |         |
| Лазо 24, кв. 28                |                            | ×       |
| Описание                       |                            |         |
| Перекрыть воду для замены труб |                            |         |
|                                |                            | ×       |
|                                |                            |         |
|                                | сохранить и закрыть        | закрыть |

Рисунок 25 – Редактирование данных в модуле «Обслуживание»

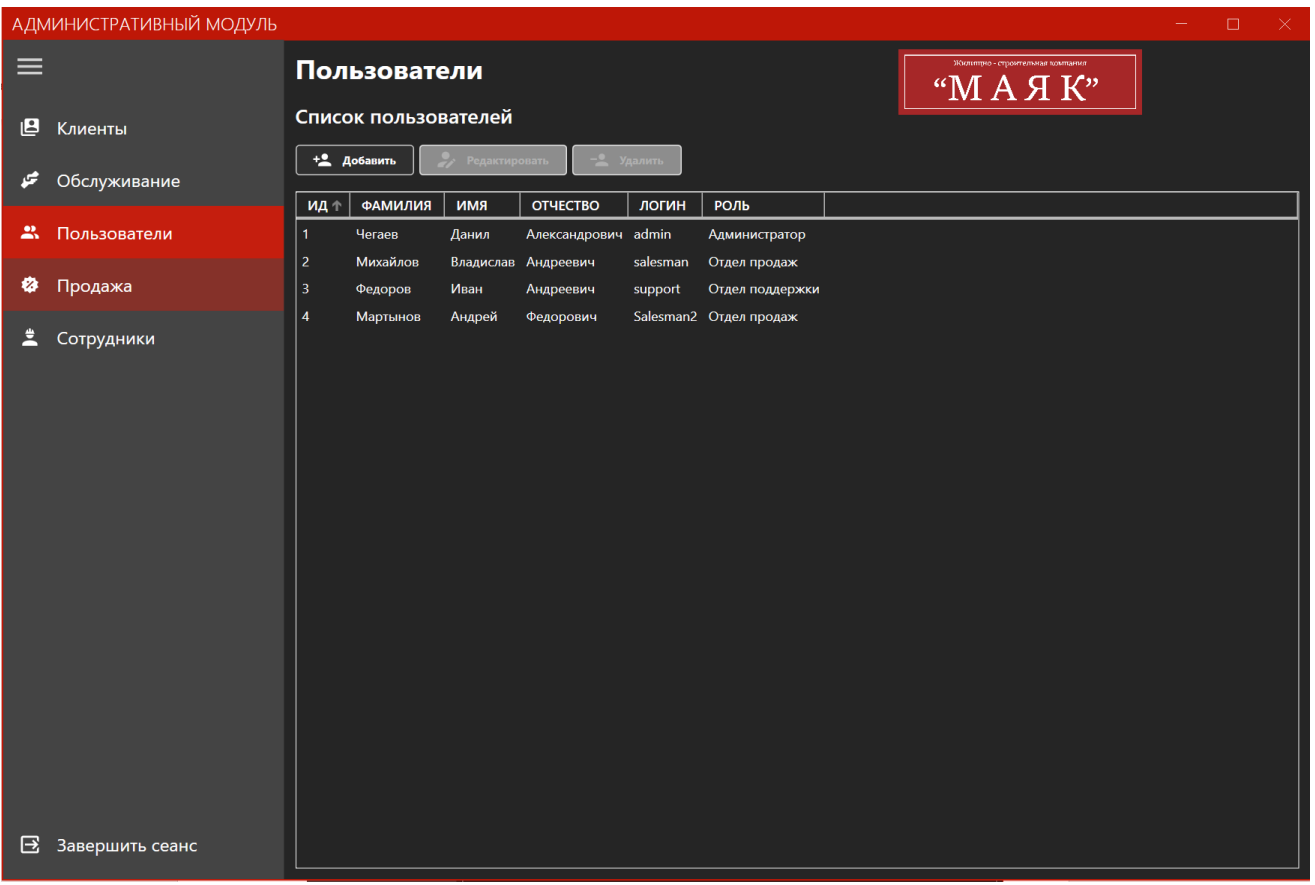

Рисунок 26 – Модуль «Пользователи»

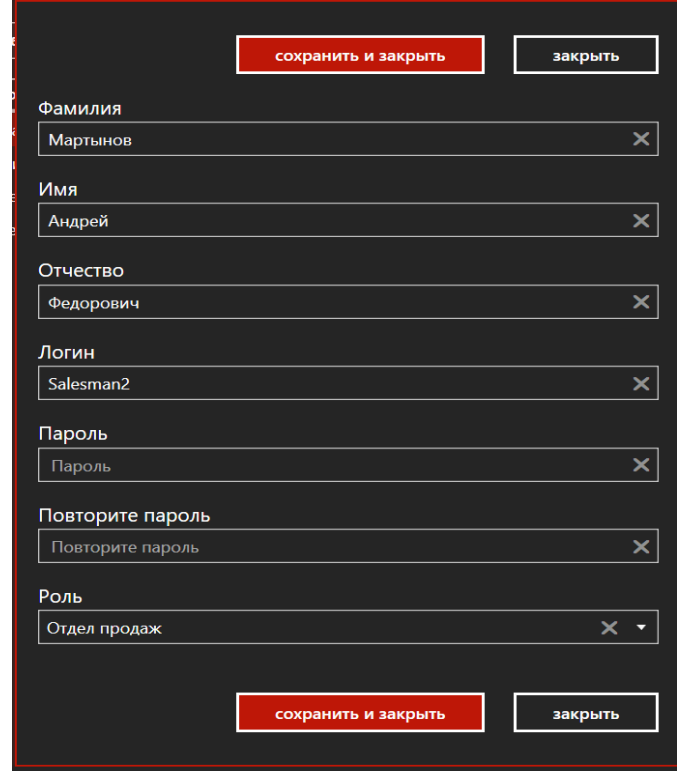

Рисунок 27 – Редактирование данных в модуле «Пользователи»

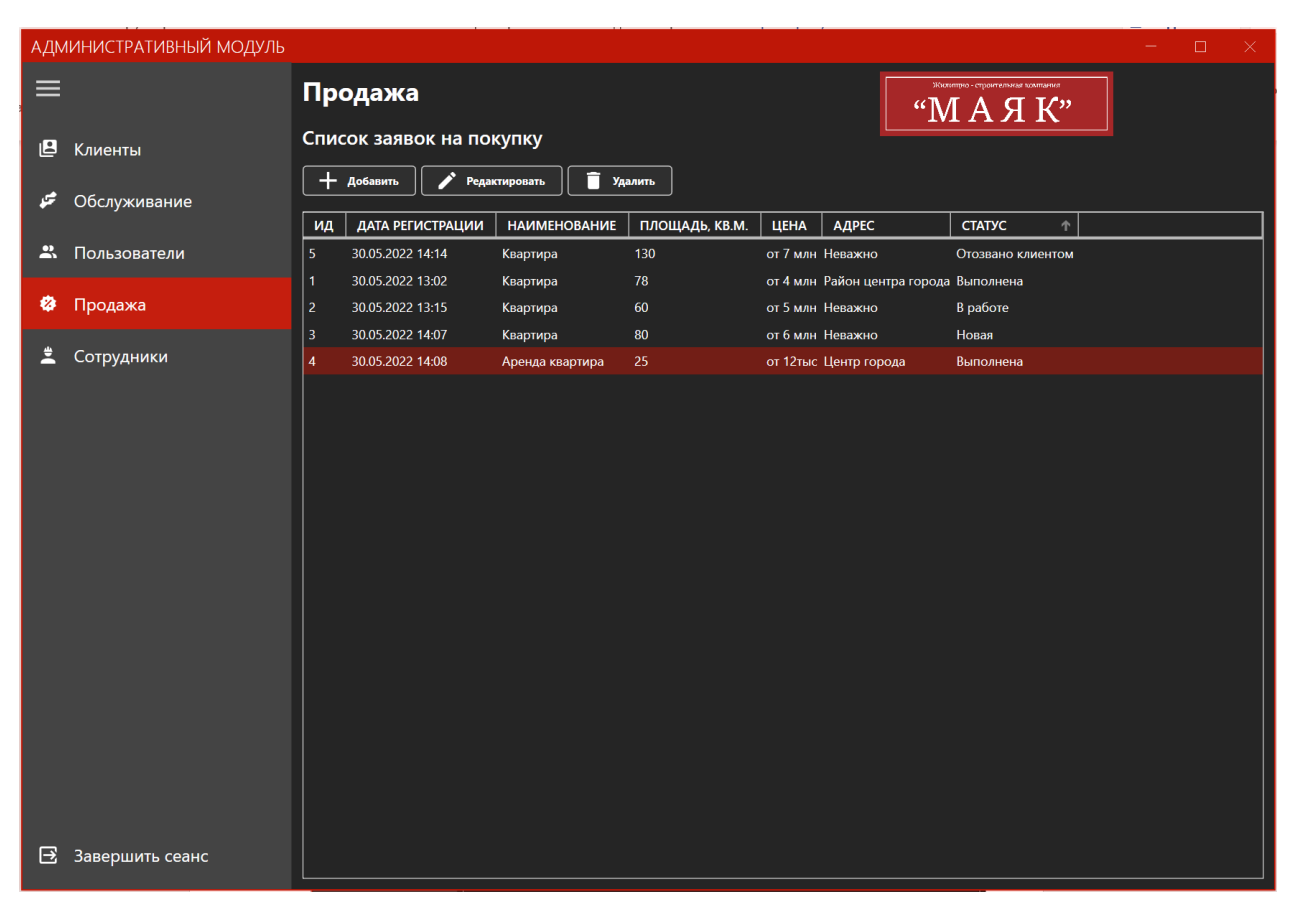

Рисунок 28 – Модуль «Продажа»

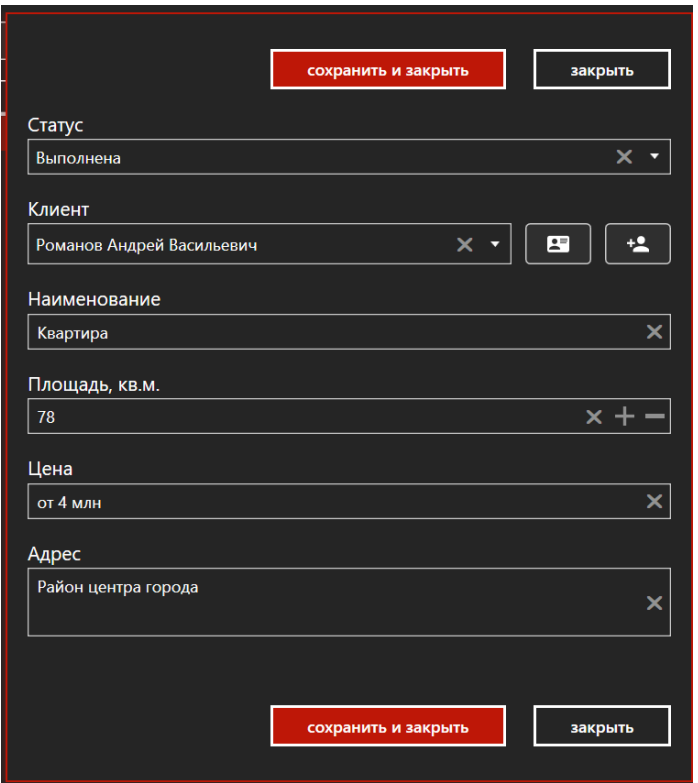

Рисунок 29 – Редактирование данных в модуле «Продажа»

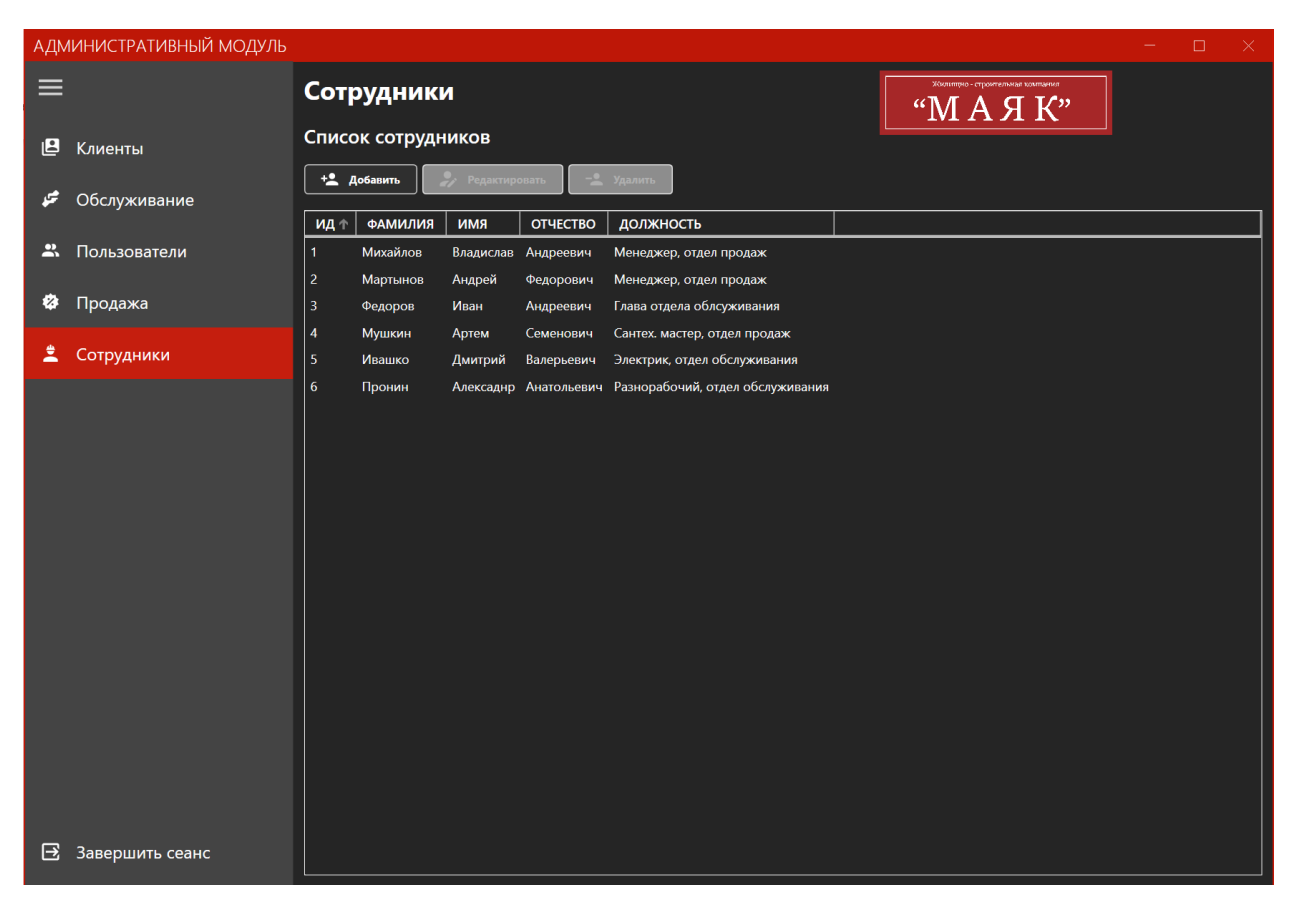

Рисунок 30 – Модуль «Сотрудники»

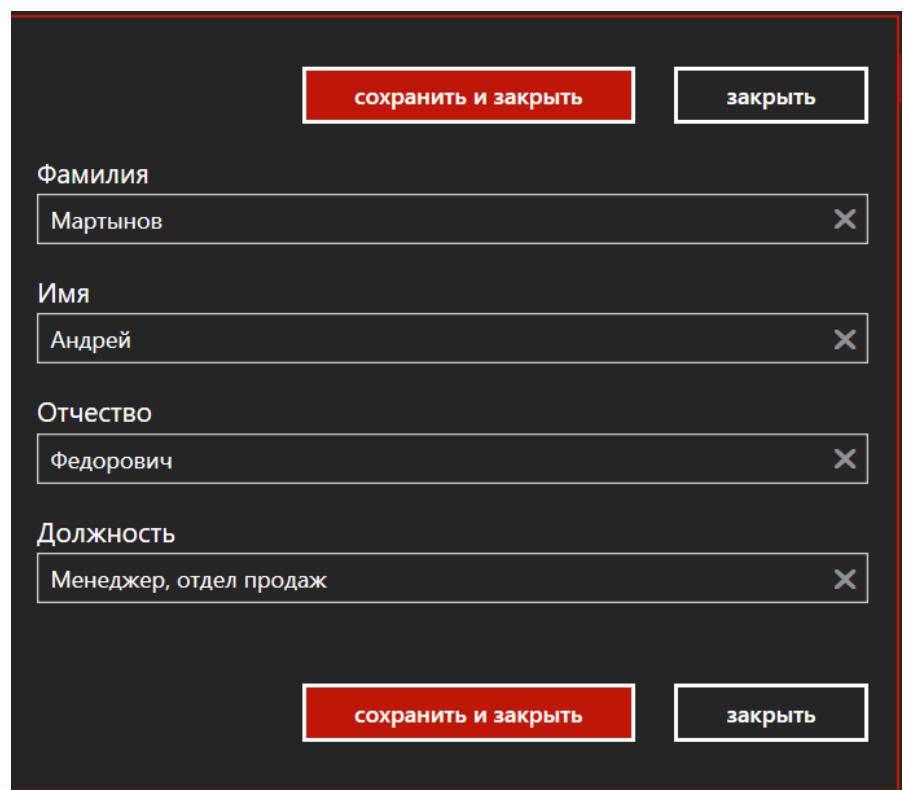

Рисунок 31 - Редактирование данных в модуле «Сотрудники»

| МОДУЛЬ ПРОДАЖИ       |                               |                  |                     |                 |      |                                           |                   | $\Box$ | $\times$ |  |
|----------------------|-------------------------------|------------------|---------------------|-----------------|------|-------------------------------------------|-------------------|--------|----------|--|
| ≡                    |                               | Продажа          |                     |                 |      | Жихипро - строительная компания<br>"МАЯК" |                   |        |          |  |
| ø<br>Продажа         | Список заявок на покупку      |                  |                     |                 |      |                                           |                   |        |          |  |
|                      | + добавить<br>• Редактировать |                  |                     |                 |      |                                           |                   |        |          |  |
|                      | ИД                            | ДАТА РЕГИСТРАЦИИ | <b>НАИМЕНОВАНИЕ</b> | ПЛОЩАДЬ, КВ.М.  | ЦЕНА | АДРЕС                                     | <b>CTATYC</b>     |        |          |  |
|                      | $\mathbf{1}$                  | 30.05.2022 13:02 | Квартира            | 78              |      | от 4 млн Район центра города Выполнена    |                   |        |          |  |
|                      | $\overline{\mathbf{2}}$       | 30.05.2022 13:15 | Квартира            | 60              |      | от 5 млн Неважно                          | В работе          |        |          |  |
|                      | $\overline{3}$                | 30.05.2022 14:07 | Квартира            | 80              |      | от 6 млн Неважно                          | Новая             |        |          |  |
|                      | $\overline{4}$                | 30.05.2022 14:08 | Аренда квартира     | 25 <sub>1</sub> |      | от 12тыс Центр города                     | Выполнена         |        |          |  |
|                      | $\overline{5}$                | 30.05.2022 14:14 | Квартира            | 130             |      | от 7 млн Неважно                          | Отозвано клиентом |        |          |  |
|                      |                               |                  |                     |                 |      |                                           |                   |        |          |  |
| Β<br>Завершить сеанс |                               |                  |                     |                 |      |                                           |                   |        |          |  |

Рисунок 32 – Модуль «Продажа» для сотрудника отдела продаж

| МОДУЛЬ ОБСЛУЖИВАНИЯ  |                              |                     |                                |            |                 |                                                       | $\Box$            | $\times$ |
|----------------------|------------------------------|---------------------|--------------------------------|------------|-----------------|-------------------------------------------------------|-------------------|----------|
| $\equiv$             |                              | <b>Обслуживание</b> |                                |            |                 | "МАЯК"                                                |                   |          |
| چو<br>Обслуживание   | Список объектов обслуживания |                     |                                |            |                 |                                                       |                   |          |
|                      |                              | + добавить          | Редактировать                  |            |                 |                                                       |                   |          |
|                      | ИД                           | ДАТА РЕГИСТРАЦИИ    | АДРЕС                          | ТИП РАБОТ  | <b>РАБОТНИК</b> | <b>ОПИСАНИЕ</b>                                       | <b>CTATYC</b>     |          |
|                      | $\overline{7}$               | 30.05.2022 14:19    |                                |            |                 |                                                       | Отозвано клиентом |          |
|                      | $6\phantom{1}6$              | 30.05.2022 14:18    | Лазо 24, кв. 28                | Сантехника |                 | Мушкин А.С. Перекрыть воду для замены труб            | В работе          |          |
|                      | 5                            | 30.05.2022 14:17    | Лазо 22                        |            |                 | Пронин А.А. Не работают ворота для авто               | Новая             |          |
|                      | $\overline{4}$               | 30.05.2022 14:16    | Лазо 22                        |            |                 | Пронин А.А. Сломан грибок в песочнице!                | Новая             |          |
|                      | $\overline{\mathbf{3}}$      | 30.05.2022 14:15    | Лазо 22, кв. 56                |            |                 | Электричество Ивашко Д.В. Не работает лампочки в зале | В работе          |          |
|                      | $\overline{2}$               | 30.05.2022 14:12    | Лазо 24, кв. 28                |            |                 | Электричество Ивашко Д.В. Замена фаз. счетчика        | Выполнена         |          |
|                      | $\mathbf{1}$                 | 24.05.2022 20:33    | ул. Лазо 24, кв. 28 Сантехника |            |                 | Протекает канализационная труба В работе              |                   |          |
|                      |                              |                     |                                |            |                 |                                                       |                   |          |
|                      |                              |                     |                                |            |                 |                                                       |                   |          |
|                      |                              |                     |                                |            |                 |                                                       |                   |          |
|                      |                              |                     |                                |            |                 |                                                       |                   |          |
|                      |                              |                     |                                |            |                 |                                                       |                   |          |
|                      |                              |                     |                                |            |                 |                                                       |                   |          |
|                      |                              |                     |                                |            |                 |                                                       |                   |          |
|                      |                              |                     |                                |            |                 |                                                       |                   |          |
|                      |                              |                     |                                |            |                 |                                                       |                   |          |
|                      |                              |                     |                                |            |                 |                                                       |                   |          |
|                      |                              |                     |                                |            |                 |                                                       |                   |          |
|                      |                              |                     |                                |            |                 |                                                       |                   |          |
|                      |                              |                     |                                |            |                 |                                                       |                   |          |
|                      |                              |                     |                                |            |                 |                                                       |                   |          |
|                      |                              |                     |                                |            |                 |                                                       |                   |          |
| B<br>Завершить сеанс |                              |                     |                                |            |                 |                                                       |                   |          |

Рисунок 33 – Модуль «Обслуживание» для сотрудника отдела обслуживания

Руководство пользователя приведено в приложении Б.

Функциональная модель ИС представлена в приложении В.

## **3.3 Используемые технические средства**

Для работы c ИС требуется операционная система Windows не ниже 7, SQL Server не ниже 2016, для возможных графических изменений используется Mircosoft Visual Studio не ниже 2018.

## **3.4 Защита информации**

Приложение хранит в БД данные клиентов, подлежащие защите от возможных утечек, неправомерных изменений и т.д.

# **3.4.1 Информация, требующая защиты**

Данными, подлежащие защите являются: Персональные данные.

# **3.4.2 Модель нарушителя**

Под нарушителем понимается лицо, которое в результате умышленных или неумышленных действий может нанести ущерб информационным системам либо защищаемой информации.

По признаку принадлежности к ИС все нарушители делятся на две группы:

 внутренние нарушители - физические лица, имеющие право пребывания на территории контролируемой зоны, в пределах которой размещается оборудование ИС, внутренними нарушителями могут являться работники разных уровней доступа к данным.

 внешние нарушители - физические лица, не имеющие права пребывания на территории контролируемой зоны, в пределах которой размещается оборудование ИС, внешними являются все остальные лица, взаимодействующие с компанией: клиенты, сторонние организации и тд.

# **3.4.3 Угрозы ИБ**

Для ИС выделяются следующие основные категории угроз безопасности информации:

а) угрозы от утечки по техническим каналам;

- б) угрозы несанкционированного доступа к информации:
	- 1) угрозы уничтожения, хищения аппаратных средств ИС, носителей информации путем физического доступа к элементам ИС;
	- 2) угрозы хищения, несанкционированной модификации или блокирования информации за счёт несанкционированного доступа с применением программно-аппаратных и программных средств (в том числе программноматематических воздействий);
	- 3) угрозы не преднамеренных действий пользователей и нарушений безопасности функционирования ИС;
	- 4) в результате сбоев ПО, а также угрозы неантропогенного (сбоев аппаратуры из-за ненадёжности элементов, сбоев электропитания) и стихийного (ударов молний, пожаров, наводнений и т.п.) характера;

#### **3.4.4 Мероприятия по защите от угроз ИБ**

На основе имеющихся технических и организационных средств защиты информации ЖСК «МАЯК», производится оценка эффективности защиты, при неэффективной защите выявляются все возможные места потери информации в целом, ее достоверности, целостности. Определяются угрозы, возможные нарушители для компании, производится расчет ущерба от возможной реализации угрозы и организация защиты по уменьшению экономического ущерба. Для компании наиболее экономически невыгодной является угроза потери доступа к банковским счетам, документов, подтверждающих право собственности, персональные данные клиентов. Основная часть данных находится в главном офисе компании на ПК сотрудников, для их защиты необходимо использовать современные ПО для защиты от вирусов, перенос и хранение данных на отдельном сервере.

#### 4 БЕЗОПАСНОСТЬ И ЭКОЛОГИЧНОСТЬ

Безопасность жизнедеятельности (БЖД) – наука о комфортном и травмобезопасном взаимодействии человека со средой обитания. Объектом исследования является человек, как объект защиты от опасностей избыточных потоков энергии, вещества, информации.

В разделах данной главы представлены требования и их выполнение в организации ЖСК «МАЯК» по безопасности, экологичности жизнедеятельности во время работы, также рассмотрены возможные чрезвычайные ситуации в организации. Исследовано соответствие разработанного программного продукта требованиям эргономики.

#### **4.1 Безопасность**

Безопасность – такое состояние, при котором человек, трудящийся на предприятии, защищен от несчастных случаев и профессиональных заболеваний в рабочем процессе, защищен от негативного влияния различных факторов труда. Обеспечение безопасной деятельности человека в высокой степени зависит от правильной оценки опасных, вредных производственных факторов.

Производственная среда – это совокупность условий, в которых выполняется работа, условия включают в себя различные факторы, такие как физические, социальные, психологические, экологические и тд. Опасными называются факторы, способные при определенных условиях вызывать острое нарушение здоровья и гибель организма; вредными – факторы, отрицательно влияющие на работоспособность или вызывающие профессиональные заболевания и другие неблагоприятные последствия.

Правильное выстраивание процесса работы на предприятии зависит от характера деятельности и рабочей обстановки. Многие факторы, такие как характер труда, взаимоотношения в рабочем коллективе могут влиять на работоспособность или здоровье человека. Данные параметры относятся к производственным факторам, под которыми понимаются всевозможные факторы, способные вызывать снижение работоспособности, появление острых и хронических отравлений и заболеваний, влиять на рост заболеваемости с временной утратой трудоспособности или другие отрицательные последствия.

Для офисного помещений можно выделить следующие факторы, способные негативно влиять на организм:

- повышенная и пониженная температура воздуха;
- чрезмерная запыленность и загазованность воздуха;
- повышенная и пониженная влажность воздуха;
- недостаточная освещенность рабочего места;
- превышающий допустимые нормы шум;
- повышенный уровень ионизирующего излучения;
- повышенный уровень электромагнитных полей;
- повышенный уровень статического электричества;
- опасность поражения электрическим током;
- блеклость экрана дисплея.

К химически опасным факторам, постоянно действующим на работающего, относятся следующие: возникновение в результате ионизации воздуха при работе компьютера активных частиц.

К психологически вредным факторам, воздействующим на работающего в течение его рабочей смены можно отнести следующие: нервно - эмоциональные перегрузки – умственное перенапряжение, эмоциональные перегрузки, перенапряжение анализаторов.

Физические (статические и динамические) факторы – подъем и перенос тяжестей, неудобное положение тела, длительное давление на кожу, суставы, мышцы и кости.

Физиологические факторы – недостаточная двигательная активность (гипокинезия). На рабочий процесс в офисном помещении предприятия ЖСК «МАЯК» оказывают влияние вредные факторы. У сотрудников часто возникают физические перегрузки из-за неудобного положения тела во время работы за ПК.

Рассматривая рабочий процесс в организации ЖСК «МАЯК», можно выделить такие негативные факторы, как физические перегрузки из-за неудобного положения тела во время работы.

Большую часть времени сотрудники проводят в сидячем положении, работая с бумажными носителями, или за ПК.

Работа сидя имеет целый ряд преимуществ, в отличие от работы стоя:

Для поддержания равновесия в стоячем положении человеку приходится задействовать небольшое количество энергии, которое накапливается за рабочий день, делая работника более уставшим, в отличие от работающего сидя, при условии выполнения одинаковой работы.

Сидячее положение является более предпочтительным, но неправильно подобранная мебель нивелирует преимущество данной позы.

Для грамотного выстраивания рабочего процесса, а именно места работника, подбор мебели необходимо производить с учетом антропометрии человека, учитывая рост при подборе стула и стола для работы. На предприятии мебель закуплена для людей среднего роста. Данная мебель подходит для меньшей части сотрудников, ввиду большого количества сотрудников высокого роста (от 179 для мужчин, от 169 для женщин), для организации рекомендуется докупить мебель для людей высокого роста, а также низкого, для потенциальных работников. Требования к эргономическим характеристикам рабочего места приведены ниже в разделе требований.

Нервно-психические перегрузки также случаются, потому что сотрудники занимаются умственным трудом.

Интеллектуальный труд заключается в переработке и анализе большого объема разнообразной информации, следствием чего является мобилизация памяти и внимания, частота стрессовых ситуаций. Однако мышечные нагрузки, как правило, незначительны. Для интеллектуального труда характерна гипокинезия, то есть значительное снижение двигательной активности человека, приводящее к ухудшению реактивности организма и повышению эмоционального напряжения. Гипокинезия является неблагоприятным производственным фактором, одной из причин сердечнососудистой патологии у лиц умственного труда. Напряженный умственный труд вызывает отклонения от нормы тонуса гладких мышц внутренних органов, кровеносных сосудов, в особенности сосудов мозга и сердца. С другой стороны, огромное количество импульсов, идущих от периферии и внутренних органов, влияет на ход умственной работы. Установлено, что умственная работа тесно связана с работой органов чувств, в первую очередь зрения и слуха, и она более плодотворно протекает в условиях тишины.

Для видов трудовой деятельности устанавливается категории тяжести и напряженности работы с ПК, которые определяются: для группы  $A - no$ суммарному числу считываемых знаков за рабочую смену, но не более 60 000 знаков за смену; для группы Б – по суммарному числу считываемых или вводимых знаков за рабочую смену, но не более 40 000 знаков за смену; для группы В – по суммарному времени непосредственной работы с ПЭВМ за рабочую смену, но не более 6 ч за смену.

В зависимости от категории трудовой деятельности и уровня нагрузки за рабочую смену при работе с ПК устанавливается суммарное время регламентированных перерывов, приведенных в таблице 12.

Для организации рабочего процесса в офисе организации рекомендуется организовать рабочую смену с чередованием работы с ПК и без него.

При возникновении у работающих с ПК зрительного дискомфорта и других неблагоприятных субъективных ощущений, несмотря на соблюдение санитарно-гигиенических и эргономических требований, рекомендуется применять индивидуальный подход с ограничением времени работы с ПК.

Таблица 12 – Общее время регламентированных перерывов в зависимости от продолжительности работы, вида и категории трудовой деятельности с ПК

| Категория |                                   | Уровень нагрузки за рабочую смену с<br>видом работы с ПК |                | Суммарное время<br>регламентированных перерывов в<br>минутах |                         |  |  |
|-----------|-----------------------------------|----------------------------------------------------------|----------------|--------------------------------------------------------------|-------------------------|--|--|
| работы    | Группа А,<br>количество<br>знаков | группа Б,<br>количество<br>знаков                        | группа В,<br>ч | при 8-часовой<br>смене                                       | при 12-часовой<br>смене |  |  |
|           | до 20 000                         | до 15 000                                                | до 2           | 30                                                           | 70                      |  |  |
|           | до 40 000                         | до 30 000                                                | до 4           | 50                                                           | 90                      |  |  |
|           | до 60 000                         | до 40 000                                                | до 6           | 70                                                           | 120                     |  |  |

При возникновении у работающих с ПК зрительного дискомфорта и других неблагоприятных субъективных ощущений, несмотря на соблюдение санитарно-гигиенических и эргономических требований, рекомендуется применять индивидуальный подход с ограничением времени работы с ПК.

В случаях, когда характер работы требует постоянного взаимодействия с ПК (набор текстов или ввод данных и т.п.) с напряжением внимания и сосредоточенности, при исключении возможности периодического переключения на другие виды трудовой деятельности, не связанные с ПЭВМ, рекомендуется организация перерывов на (10-15) минут через каждые (45-60) минут работы.

Продолжительность непрерывной работы с ПК без регламентированного перерыва не должна превышать 1 часа.

Во время перерывов с целью снижения нервно-эмоционального напряжения, утомления зрительного анализатора, устранения влияния гиподинамии и гипокинезии, предотвращения утомления целесообразно выполнять комплексы упражнений. Помещение ЖСК является помещением 1 категории, в котором выполняются легкие физические работы, поэтому должны соблюдаться следующие требования.

Организация правильного микроклимата. Микроклимат производственных помещений - это климат внутренней среды этих помещений, который определяется действующими на организм человека сочетаниями температуры, влажности и скорости движения воздуха. оптимальная температура воздуха – 22° С (допустимая – 20-24° С), оптимальная относительная влажность  $-40$  -  $60\%$  (допустимая – не более 75%), скорость движения воздуха не более  $0.1$ м/с.

Для создания и автоматического поддержания в офисе независимо от наружных условий оптимальных значений температуры, влажности, чистоты и скорости движения воздуха, в холодное время года используется водяное отопление, в теплое время года применяется кондиционирование воздуха.

Кондиционер представляет собой вентиляционную установку, которая с помощью приборов автоматического регулирования поддерживает в помещении заданные параметры воздушной среды.

Помещения с ПЭВМ, должны иметь естественное и искусственное освещение. Естественное и искусственное освещение должно соответствовать требованиям действующей нормативной документации. Естественное освещение должно осуществляться через световые проемы и обеспечивать коэффициент естественного освещения не ниже 1,5 %. Окна в помещениях, где эксплуатируется вычислительная техника, преимущественно должны быть ориентированы на север и северо-восток. Оконные проемы должны быть оборудованы регулируемыми устройствами типа: жалюзи, занавесей, внешних козырьков и др.

Рабочие столы следует размещать таким образом, чтобы видео дисплейные терминалы были ориентированы боковой стороной к световым проемам, чтобы естественный свет падал преимущественно слева.

Искусственное освещение в помещениях для эксплуатации ПЭВМ должно осуществляться системой общего равномерного освещения. В производственных и административно-общественных помещениях, в случаях преимущественной работы с документами, следует применять системы комбинированного освещения.

Освещенность на поверхности стола в зоне размещения рабочего документа должна быть (300-500) лк. Освещение не должно создавать бликов на поверхности экрана. Освещенность поверхности экрана не должна быть более 300 лк.

Следует ограничивать прямую блесткость от источников освещения, при этом яркость светящихся поверхностей, находящихся в поле зрения, должна быть не более 200 кд/м $^2\!$ .

В качестве источников света при искусственном освещении должны применяться преимущественно люминесцентные лампы типа ЛБ.

Следует ограничивать отраженную блесткость на рабочих поверхностях (экран, стол, клавиатура и др.) за счет правильного выбора типов светильников и расположения рабочих мест по отношению к источникам естественного и искусственного освещения, при этом яркость бликов на экране ПЭВМ не должна превышать 40 кд/м<sup>2</sup> и яркость потолка не должна превышать 200 кд/м $^2\!$ .

Яркость светильников общего освещения в зоне углов излучения от 50 до 90 градусов с вертикалью в продольной и поперечной плоскостях должна составлять не более 200 кд/м<sup>2</sup>, защитный угол светильников должен быть не менее 40 градусов.

Следует ограничивать неравномерность распределения яркости в поле зрения пользователя ПЭВМ, при этом соотношение яркости между рабочими поверхностями не должно превышать 3:1-5:1, а между рабочими поверхностями и поверхностями стен и оборудования – 10:1.

Общее освещение при использовании люминесцентных светильников следует выполнять в виде сплошных или прерывистых линий светильников, расположенных сбоку от рабочих мест, параллельно линии зрения пользователя при рядном расположении видеодисплейных терминалов. При периметральном расположении компьютеров линии светильников должны располагаться локализовано над рабочим столом ближе к его переднему краю, обращенному к оператору.

Для обеспечения нормируемых значений освещенности в помещениях для использования ПЭВМ следует проводить чистку стекол оконных рам и светильников не реже двух раз в год и проводить своевременную замену перегоревших ламп. Все перечисленные требования для освещения в офисе компании полностью выполняются.

Площадь рабочего места пользователя при работе с ЖК экранами должна составлять 4,5 м $^2$ .

Для предотвращения короткого замыкания, помещения, в которых производится работа с электроникой, должны быть обеспечены заземлением.

Для предотвращения помех в работе цифровой техники не рекомендуется размещать их вблизи протекания больших токов и технических помещений.

Вышеперечисленные требования полностью выполнены в офисе ЖСК «МАЯК», для каждого ПК в офисе выделена зона с окном и искусственным освещением.

В помещениях при выполнении основных или вспомогательных работ с использованием ПК уровни шума на рабочих местах не должны превышать допустимых значений, установленных для данных видов работ в соответствии с действующими нормативами.

При выполнении работ с использованием ПЭВМ в производственных помещениях уровень вибрации не должен превышать допустимых значений вибрации для рабочих мест в соответствии с действующими санитарноэпидемиологическими нормативами.

Шумящее оборудование (печатающие устройства, серверы и т.п.), уровни шума которого превышают нормативные, должно размещаться вне помещений с ПЭВМ. Уровень шума и вибраций в офисе компании соответствуют стандарту и не превышают нормы.

Сохранение необходимого уровня освещения требуется достигать путем чистки стекол несколько раз в год, своевременно заменять сгоревшие лампочки.

В офисе ЖСК «МАЯК» все шумящее оборудование, такое как сервер, МФУ, размещены в отдельном кабинете и не влияют на работу сотрудников с ПК. Компания регулярно нанимает клининг компании для полной уборки офиса, в том числе окон.

Конструкция рабочего стола должна обеспечивать оптимальное размещение на рабочей поверхности используемого оборудования с учетом его количества и конструктивных особенностей, характера выполняемой работы. При этом допускается использование рабочих столов различных конструкций, отвечающих современным требованиям эргономики. Поверхность рабочего стола должна иметь коэффициент отражения от 0,5 до 0,7.

Конструкция рабочего стула (кресла) должна обеспечивать поддержание рациональной рабочей позы при работе на ПЭВМ, позволять изменять позу с целью снижения статического напряжения мышц шейноплечевой области и спины для предупреждения развития утомления. Его тип следует выбирать с учетом роста пользователя, характера и продолжительности работы с ПЭВМ.

Рабочий стул (кресло) должен быть подъемно-поворотным, регулируемым по высоте и углам наклона сиденья и спинки, а также расстоянию спинки от переднего края сиденья, при этом регулировка каждого параметра должна быть независимой, легко осуществляемой и иметь надежную фиксацию. Поверхность сиденья, спинки и других элементов стула (кресла) должна быть полумягкой, с нескользящим, слабо электризующимся и воздухопроницаемым покрытием, обеспечивающим легкую очистку от загрязнений.

Конструкция рабочего стула должна обеспечивать:

ширину и глубину поверхности сиденья не менее 400 мм, поверхность сиденья с закругленным передним краем, регулировку высоты поверхности сиденья в пределах (400-550) мм и углам наклона вперед до 15 градусов и назад до 5 градусов, высоту опорной поверхности спинки  $(300\pm20)$  мм, ширину – не менее 380 мм и радиус кривизны горизонтальной плоскости – 400 мм, угол наклона спинки в вертикальной плоскости в пределах  $\pm 30$ градусов, регулировку расстояния спинки от переднего края сиденья в пределах (260-400) мм, стационарные или съемные подлокотники длиной не менее 250 мм и шириной – (50-70) мм, регулировку подлокотников по высоте над сиденьем в пределах (230±30) мм и внутреннего расстояния между подлокотниками в пределах (350-500) мм.

Рабочее место пользователя ПЭВМ следует оборудовать подставкой для ног шириной не менее 300 мм, глубиной не менее 400 мм, которая должна иметь регулировку по высоте в пределах до 150 мм и по углу наклона опорной поверхности подставки до 20 градусов. Поверхность подставки должна быть рифленой и иметь по переднему краю бортик высотой 10 мм.

Клавиатуру следует располагать на поверхности стола на расстоянии (100-300) мм от края, обращенного к пользователю, или на специальной, регулируемой по высоте рабочей поверхности, отделенной от основной столешницы.

Данные требования для рабочих мест в офисе компании удовлетворяются не полностью, мебель правильно подобрана для части сотрудников, для других рекомендуется приобрести новые комплекты. Необходимо купить подставки под ноги. На каждом рабочем месте располагается мышь и клавиатура согласно требованиям стандарта. На предприятии изолирующие перегородки для рабочих мест с ПЭВМ не используются, так как предусмотрены отдельные кабинеты.

Графический интерфейс разработанной автоматизированной информационной системы по учету заказов для предприятия ЖСК «МАЯК» разработана по требованиям эргономики программного обеспечения.

Цель создания эргономичного интерфейса – отобразить информацию настолько эффективно насколько это возможно для человеческого восприятия и структурировать отображение на дисплее таким образом, чтобы привлечь внимание к наиболее важным единицам информации. Основная же цель состоит в том, чтобы минимизировать общую информацию на экране и представить только то, что является необходимым для пользователя. При работе сотрудника отдела выводится только необходимая для его работы информация, интерфейс для клиента сделан минимальным и понятным по функциональности.

В процессе работы система обеспечивает пользователя необходимыми инструкциями. Например, при вводе неправильного логина и пароля, система выводит световое обозначение об ошибке.

Необходимо учитывать размещение информации на экране, количество информации, отображаемой на экране, называется экранной плотностью. Исследования показали, что чем меньше экранная плотность, тем отображаемая информация наиболее доступна и понятна для пользователя и наоборот, если экранная плотность большая, это может вызвать затруднения в усвоении информации и ее ясном понимании.

В разработанном программном продукте интерфейс выполнен с использованием красного, серого, черного и белого цвета. Данные цветовая гамма является минималистичной, красный и белый цвета является отличительной чертой логотипа организации, серый и черный цвета дополняют их. Количество информации в окнах приложения сделано максимально информативном при минимуме лишней информации. Рабочие окна приложения представлены на рисунках 34,35.

Информация на экране сгруппирована и упорядочена в значимые части – разделы обслуживание, клиенты, продажа, пользователи, сотрудники. Информационные элементы расположены таким образом, чтобы зафиксировать внимание пользователя в нужном направлении. Дизайн заголовков и полей выполнен о едином стиле. Заголовки краткие, знакомые и содержательные для пользователя.

| ≡<br><b>Обслуживание</b><br>"MARK"<br>Список объектов обслуживания<br>چو<br>Обслуживание<br>+ добавить<br>• Редактировать<br>ДАТА РЕГИСТРАЦИИ<br>АДРЕС<br><b>РАБОТНИК</b><br><b>ОПИСАНИЕ</b><br><b>CTATYC</b><br>ТИП РАБОТ<br>ИД<br>$\overline{1}$<br>30.05.2022 14:19<br>Отозвано клиентом<br>$\ddot{\mathbf{6}}$<br>30.05.2022 14:18<br>Лазо 24, кв. 28<br>Мушкин А.С. Перекрыть воду для замены труб<br>В работе<br>Сантехника<br>5<br>30.05.2022 14:17<br>Лазо 22<br>Пронин А.А. Не работают ворота для авто<br>Новая<br>$\overline{4}$<br>30.05.2022 14:16<br>Лазо 22<br>Пронин А.А. Сломан грибок в песочнице!<br>Новая<br>$\overline{\mathbf{3}}$<br>30.05.2022 14:15<br>Лазо 22, кв. 56<br>Электричество Ивашко Д.В. Не работает лампочки в зале<br>В работе<br>$\overline{2}$<br>30.05.2022 14:12<br>Электричество Ивашко Д.В. Замена фаз. счетчика<br>Лазо 24, кв. 28<br>Выполнена<br>$\mathbf{1}$<br>24.05.2022 20:33<br>ул. Лазо 24, кв. 28 Сантехника<br>Протекает канализационная труба В работе | МОДУЛЬ ОБСЛУЖИВАНИЯ |  |  |  | $\Box$ |
|----------------------------------------------------------------------------------------------------|---------------------|--|--|--|--------|
|                                                                                                    |                     |  |  |  |        |
|                                                                                                    |                     |  |  |  |        |
|                                                                                                    |                     |  |  |  |        |
|                                                                                                    |                     |  |  |  |        |
|                                                                                                    |                     |  |  |  |        |
|                                                                                                    |                     |  |  |  |        |
|                                                                                                    |                     |  |  |  |        |
|                                                                                                    |                     |  |  |  |        |
|                                                                                                    |                     |  |  |  |        |
|                                                                                                    |                     |  |  |  |        |
|                                                                                                    |                     |  |  |  |        |
| B<br>Завершить сеанс                                                                                                    |                     |  |  |  |        |

Рисунок 34 – Модуль «Обслуживание» для сотрудника отдела обслуживания

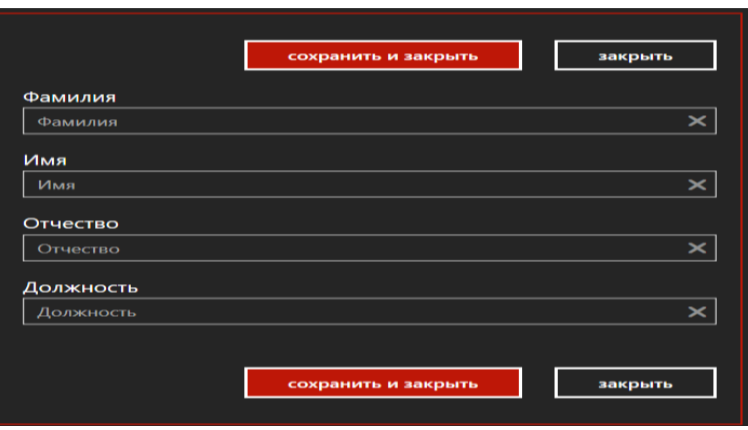

Рисунок 35 – Редактирование данных в модуле «Сотрудники»

#### **4.2 Экологичность**

Раздел экологичности описывает всевозможные воздействия предприятием на природу, рассматривает организацию с точки зрения окружающей среды. Охрана окружающей среды – комплекс мер, предназначенных для ограничения отрицательного воздействия деятельности человека на окружающую среду и предотвращение ее деградации. Такими мерами могут являться: ограничение выбросов в атмосферу и гидросферу.

Разработанный программный продукт не оказывает влияния на окружающую среду, но оказывает техническое оборудование для работы с ним – ПК, которое используется при работе с программным продуктом.

В случае выхода из рабочего состояния ПК, если нет возможности устранить неполадки и продолжить использование оборудования, их необходимо утилизировать.

Технику не считается мусором, пригодным для бытовой утилизации – в составе ее компонентов находятся вредные вещества – отходы высоких классов опасности, которые вредят здоровью и экологии.

Согласно законодательству РФ, оргтехника должна быть утилизирована специальной организацией с действующей лицензией на работу с отходами разных классов опасности, т. к. простой вывоз к ближайшей свалке запрещен законом.

За отказ от утилизации, соответственно, предумышленное загрязнение окружающей среды, предусмотрена административная ответственность и наложение на предприятие крупных штрафных санкций.

В случае появления необходимости утилизации, организация предварительно списывает сломанную технику с баланса. Для списания необходимо точно определить остаточную ценность оргтехники и получить заключение о непригодности оргтехники к использованию. Такое заключение выдается только на основании экспертизы. Проводится поиск компании в Амурской области, которая занимается непосредственной утилизации техники. После заключения договора с организацией происходит вывоз необходимого мусора.

Организация ЖСК «МАЯК» для вывоза отходов обращается к организации в городе Благовещенск «Консул», компания производит утилизацию отходов. После списания техники, ЖСК вызывает организацию для утилизации и передает необходимые отходы.

#### **4.3 Чрезвычайные ситуации**

Чрезвычайная ситуация – это обстановка на определенной территории, сложившаяся в результате аварии, опасного природного явления, катастрофы, стихийного или иного бедствия, которая может повлечь или повлекла за собой человеческие жертвы, ущерб здоровью людей или окружающей природной среде, значительные материальные потери или нарушения условий жизнедеятельности людей.

В офисе предприятия может возникнуть такие чрезвычайные ситуации, как пожар, взрыв.

Пожар – это вышедший из-под контроля процесс горения, уничтожающий материальные ценности и создающий угрозу жизни и здоровью людей.

Основными причинами пожара являются: неисправности в электрических сетях, нарушение технологического режима и мер пожарной безопасности (курение, разведение открытого огня, применение неисправного оборудования и т.п.).

Основными опасными факторами пожара являются тепловое излучение, высокая температура, отравляющее действие дыма (продуктов сгорания: окиси углерода и др.) и снижение видимости при задымлении. Критическими значениями параметров для человека, при длительном воздействии указанных значений опасных факторов пожара, являются:

- температура 70  $\mathrm{C}^{\circ}$ ;
- $-$  плотность теплового излучения  $-1,26$  к $Br/M2$ ;
- концентрация окиси углерода 0,1% объема;

видимость в зоне задымления – 6-12 м. Основные причины пожаров на производстве – нарушение технологического режима работы оборудования, неисправность электрооборудования, плохая подготовка оборудования к ремонту, самовозгорание различных материалов, несоблюдение работниками правил пожарной безопасности.

Для защиты от пожара в здании офиса предприятия имеются противопожарные преграды (стены, перегородки, двери, окна и др.), конструкции с нормируемым пределом огнестойкости, препятствующие распространению огня из одной части здания в другую.

Для тушения пожара используют огнегасительные вещества, которые при введении в зону сгорания прекращают горение. Основные огнегасящие вещества и материалы – вода и водяной пар, химическая и воздушномеханическая пены, водные растворы солей, негорючие газы, сухие огнетушащие порошки. Наиболее распространенным веществом, применяемым для тушения пожара, является вода. Под первичными средствами пожаротушения понимают передвижные и ручные огнетушители, переносные огнегасительные установки, внутренние пожарные краны, ящики с песком, асбестовые покрывала, противопожарные щиты с набором инвентаря и др.

В офисе организации имеются такие средства пожаротушения, как ручные углекислотные огнетушители, также установлена система автоматического пожаротушения, пожарные датчики и пожарная кнопка, также размещены схемы путей эвакуации. В офисе запрещено курить, все сотрудники прошли инструктаж по технике безопасности и поставили

подпись в журнале по технике безопасности, данный инструктаж проводится каждый рабочий квартал, в него входит изучение плана эвакуации, работа с огнетушителем, инструкция по вызову пожарных с помощью аварийной кнопки.

Взрыв – это горение, сопровождающееся освобождением большого количества энергии в ограниченном объеме за короткий промежуток времени. Взрыв приводит к образованию и распространению со сверхзвуковой скоростью взрывной ударной волны (с избыточным давлением более 5 кПа), оказывающей ударное механическое воздействие на окружающие предметы.

Основными поражающими факторами взрыва являются воздушная ударная волна и осколочные поля, образуемые летящими обломками различного рода объектов, технологического оборудования, взрывных устройств.

В офисе организации минимизировано количество объектов, которые могут привести к взрыву, а именно: баллончики, плохо изолированная проводка, легко воспламеняемые жидкости.

#### ЗАКЛЮЧЕНИЕ

Результатом выполнения бакалаврской работы является анализ предметной области, анализ и построение организационной структуры организации ЖСК «МАЯК», построены диаграммы внешнего и внутреннего документооборота, диаграмма деятельности, декомпозиция диаграммы.

Проведен анализ технических средств, используемых в организации.

Определен уровень автоматизации и необходимость создания ИС. На основании этого были выявлены проблемы, которые призван устранить разработанное приложение.

В процессе проектирования были проанализированы имеющиеся аналоги разрабатываемого приложения с целью нахождения оптимального способа разработки необходимых функций.

Проведен анализ состава функциональных и обеспечивающих подсистем, выбраны средства разработки.

Выполнено проектирование базы данных, построены связи сущностей, построены логические и физические модели.

Результатом разработанной информационной системы является программный продукт – приложение для работы с БД «Продажа и обслуживание».

Приложение имеет доступный для использования интерфейс, также имеется разделение работы приложения по ролям, благодаря этому приложением может пользоваться как сотрудники организации, так и клиенты.

Для безопасности в приложении имеется окно авторизации пользователя, используются уведомления об ошибках, ограничения ввода для определенных форм.

Из перечисленного можно сделать вывод, что цель работы выполнена, поставленные задачи решены.

# БИБЛИОГРАФИЧЕСКИЙ СПИСОК

1 Албахари Д. C# 7.0 Карманный справочник [электронный ресурс] – 2021. – режим доступа: https://codernet.ru/books/c\_sharp/c\_7\_0\_karmannyj\_spravochnik. – 12.03.22

2 Баженова, И. Ю. SQL и процедурно-ориентированные языки / И. Ю. Баженова. – 2-е изд. – М.: Интернет-Университет Информационных Технологий (ИНТУ-ИТ), 2016. – 166 c.

3 Бекаревич, Ю. Самоучитель Access 2010 [Текст] / Ю. Бекаревич, Н. Пушкина. - СПб. : БХВ-Петербург, 2011. - 432 с.

4 Безопасность жизнедеятельности. Учебник для бакалавров / Э. А. Арустамов [и др.]; под ред. Э. А. Арустамова. – 21-е изд. – М.: Дашков и К, 2018. – 446 c.

5 Безопасность жизнедеятельности. Учебное пособие / Л. А. Муравей [и др.]; под ред. Л. А. Муравья. – 2-е изд. – М.: ЮНИТИ-ДАНА,  $2017. - 431$  c.

6 Безопасность жизнедеятельности. Учебное пособие / Г. В. Тягунов [и др.]; под ред. В.С. Цепелева. – Екатеринбург: Уральский федеральный университет, 2016. – 236 c.

7 Безопасность жизнедеятельности. Учебное пособие / Л. А. Муравей [и др.]; под ред. Л. А. Муравья. – 2-е изд. – М.: ЮНИТИ-ДАНА,  $2017. - 431$  c.

8 Дейт, К. Введение в системы баз данных [Текст]. К. Дейт, - М. : Издательский дом «Вильямс», 2011, -424с.

9 Документация по Visual Studio [Электронный ресурс] – Режим доступа: https://docs.microsoft.com/ru-ru/visualstudio. – 21.05.2022.

10 Информация о системе 1С: Предприятие [Электронный ресурс] – Режим досту-па: http://www.1c.ru. – 22.05.2022.

11 Методологии функционального моделирования. Диаграммы потоков данных (DFD) и методология IDEF0 [Электронный ресурс] – Режим доступа: http://www.mstu.edu.ru/study/materials/zelenkov/ch\_5\_3.html. – 22.05.2022.

12 Пупков, А. Н. Информатика и программирование: учеб, пособ. / А. Н. Пупков, В. В. Самарин, Р. Ю. Царев. - Красноярск: ИПК СФУ, 2012. - 156 с.

13 Полякова, Л. Н. Основы SQL. Учебное пособие / Л. Н. Полякова. – 3-е изд. – М.: Интернет-Университет Информационных Технологий (ИНТУИТ), Ай Пи Ар Медиа, 2020. – 273 c.

14 Руководство по программированию на С# [Электронный ресурс] – Режим доступа: [https://docs.microsoft.com/ru-ru/dotnet/csharp/programming](https://docs.microsoft.com/ru-ru/dotnet/csharp/programming-guide.%20–%2022.05.2022)guide. – [22.05.2022.](https://docs.microsoft.com/ru-ru/dotnet/csharp/programming-guide.%20–%2022.05.2022)

15 Руководство по программному пакету AllFusion Process Modeler [Электронный ресурс] – Режим доступа: https://itteach.ru/bpwin/.  $- 23.05.2022$ .

16 Руководство по программному пакету AllFusion Erwin Data Modeler [Электрон-ный ресурс] – Режим доступа: http://emanual.ru/download/ www. eMa- nual. ru\_510.html. – 22.05.2022.

### ПРИЛОЖЕНИЕ А

#### Техническое задание на разработку ИС

#### **1. Введение**

Полное название системы «Разработка информационной системы «Продажа и обслуживание» для ЖСК «МАЯК»

Информационная система разрабатывается для организации ЖСК «МАЯК», офис расположен по адресу город Благовещенск, улица Кузнечная 65.

Организация занимается организацией строительных работ, продажей и арендой недвижимости, обслуживанием домов и домовых территорий.

Разрабатываемая система выполнена в учебных целях, предназначена для отдела обслуживания и отдела продаж.

#### **2. Основание разработки**

Дата начала разработки – апрель 2022 года.

Дата утверждения технического задания – 5 мая 2022 года.

#### **3. Назначение разработки**

В данной работе необходимо разработать ИС Строительной компании, предназначенная для автоматизации работы в компании с данными. Она должна обеспечивать просмотр баз данных, редактирование и ввод новых данных.

Сотрудники, использующие систему, видят данные, ранжированные по уровню доступа.

Разрабатываемая система направлена на уменьшение времени обработки заявок на продажу и обслуживание, уменьшение избыточной информации.

## Продолжение ПРИЛОЖЕНИЯ А

#### **4. Требования к системе**

Приложение должно представлять собой ИС, находящейся на ПК, должно состоять из нескольких разделов.

Система должна обеспечивать ввод новых данных, просмотр и изменение уже имеющихся в базе. Для изменения или обработки данных необходимо разработать интерфейс взаимодействия с базой.

Входными данными являются данные о клиентах, сотрудниках, заявках, пользователях.

Выходные данные – сформированные заявки, в дальнейшем, перенос в различные документы (Excel, Word) при необходимости.

Для работы с приложением не требуется специальных навыков.

Приложение выполнено на русском языке.

Для сохранности информации требуется резервное копирование БД с периодичностью (не реже 1 раза в месяц).

#### **Требования надежности**

Система во всех модулях имеет защиту от некорректного ввода данных, для всех атрибутов БД четко подобраны типы данных, предусмотрено автоматическое заполнение определенных полей. Для полей запрещено пустое значение.

Разграничение доступа организованно с помощью учетной записи сотрудников, имеющих логин и пароль для входа в полноценную систему.
#### **Условия эксплуатации**

Для обслуживания необходим один администратор, обладающий навыками работы с ПК, опыт взаимодействия с БД, системами с подобными функциями. Количество персонала, работающего с информационной системой, не ограничено. Пользователь должен иметь навыки работы с ПК.

Технические требования

## Продолжение ПРИЛОЖЕНИЯ А

 Требования техническому обеспечению (необходимый состав технических средств для работы системы)

- 1. ПК;
- 2. Источник бесперебойного питания;
- 3. Локальная сеть.
- Требуемые технические характеристики ПК:
- 1. 64-разрядный процессор;

Продолжение ПРИЛОЖЕНИЯ А

Техническое задание на разработку ИС

- 2. Оперативная память (RAM) 512 Мб и более;
- 3. Не менее 500 Мб свободного места на диске.

# **Требования к хранению**

Файлы системы могут передоваться и храниться на CD или флешнакопителе. Организация должна обеспечить размещение БД на общем сервере и установку программы на ПК сотрудников, также организация должна предоставить возможность скачивать программу через сеть Интернет для пользования клиентами.

## **Требования к программной документации**

Состав документации согласовывается с организацией.

#### **Технико – экономические показатели**

Экономические преимущества данной системы является меньшая, по сравнению с конкурентами цена.

#### **Стадии и этапы разработки**

Составление технического задания для уточнения требований – 2 дня.

## Продолжение ПРИЛОЖЕНИЯ А

Эскизный проект системы, по окончанию которого строятся диаграмма документооборота, организационная структура, диаграмма деятельности – 5 дней.

Технический проект, выполняется проектирование базы данных, ее концептуальная, логическая, физическая модели – 3 дня.

Рабочий проект, по окончании этапа разрабатывается программный продукт, связывается с БД, готовится руководство пользователя.

Срок разработки с апреля по май 2022 года.

#### **Порядок контроля и приемки**

Контроль и тестирование приложения выполняется разработчиком, прием работ должен осуществляться с подписанием соответствующих документов, установкой необходимого ПО и технических средств.

При приемке организация проверяет соответствие системы техническому заданию, ознакамливается с руководством пользователя.

Производятся испытания:

- Запуск программы;
- Авторизация;
- Вход в гостевой режим;
- Ввод данных клиента;
- Ввод заявки;
- Редактирование БД разными ролями.

# ПРИЛОЖЕНИЕ Б

#### Руководство пользователя

После запуска приложения открывается окно авторизации (рисунок Б.1)

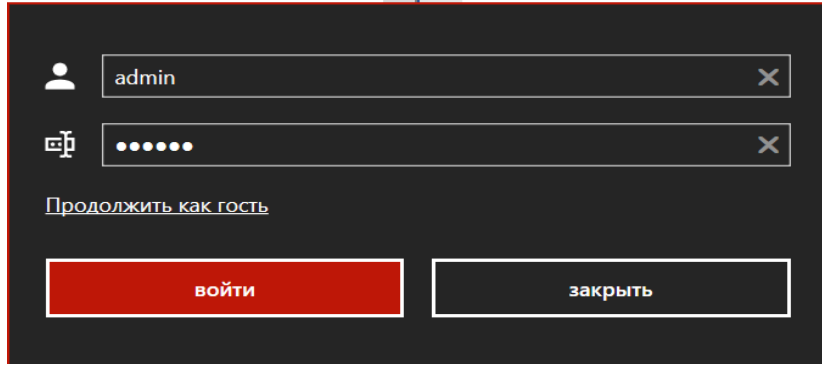

Рисунок Б.1 – Авторизация

При неправильном вводе пароля всплывает сообщение о неверном логине или пароля, при верных данных открывается главное меню (рисунок Б.2)

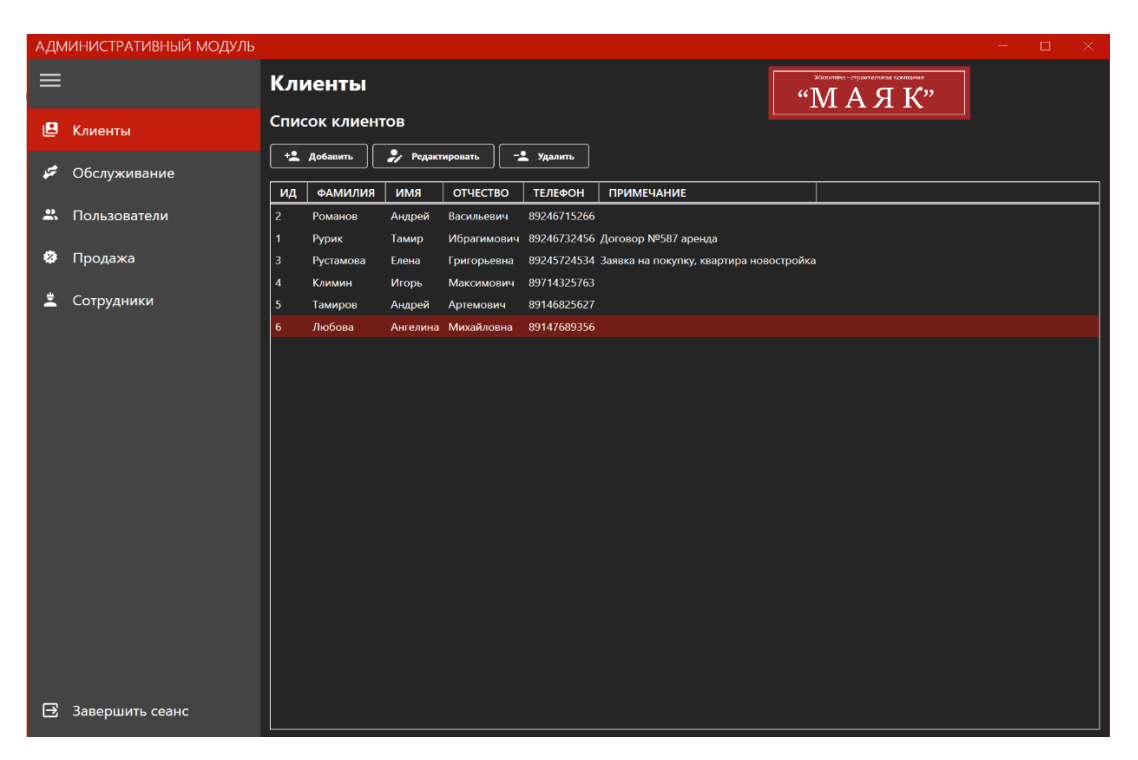

Рисунок Б.2 – Главное меню Продолжение ПРИЛОЖЕНИЯ Б

При входе в гостевой режим, клиент оставляет заявку на покупку недвижимости или обслуживания уже приобретенной с помощью форм, далее запись с заявкой появляется на сервере организации, где ее обрабатывает администратор, затем определенный отдел (рисунок В.3- В.5)

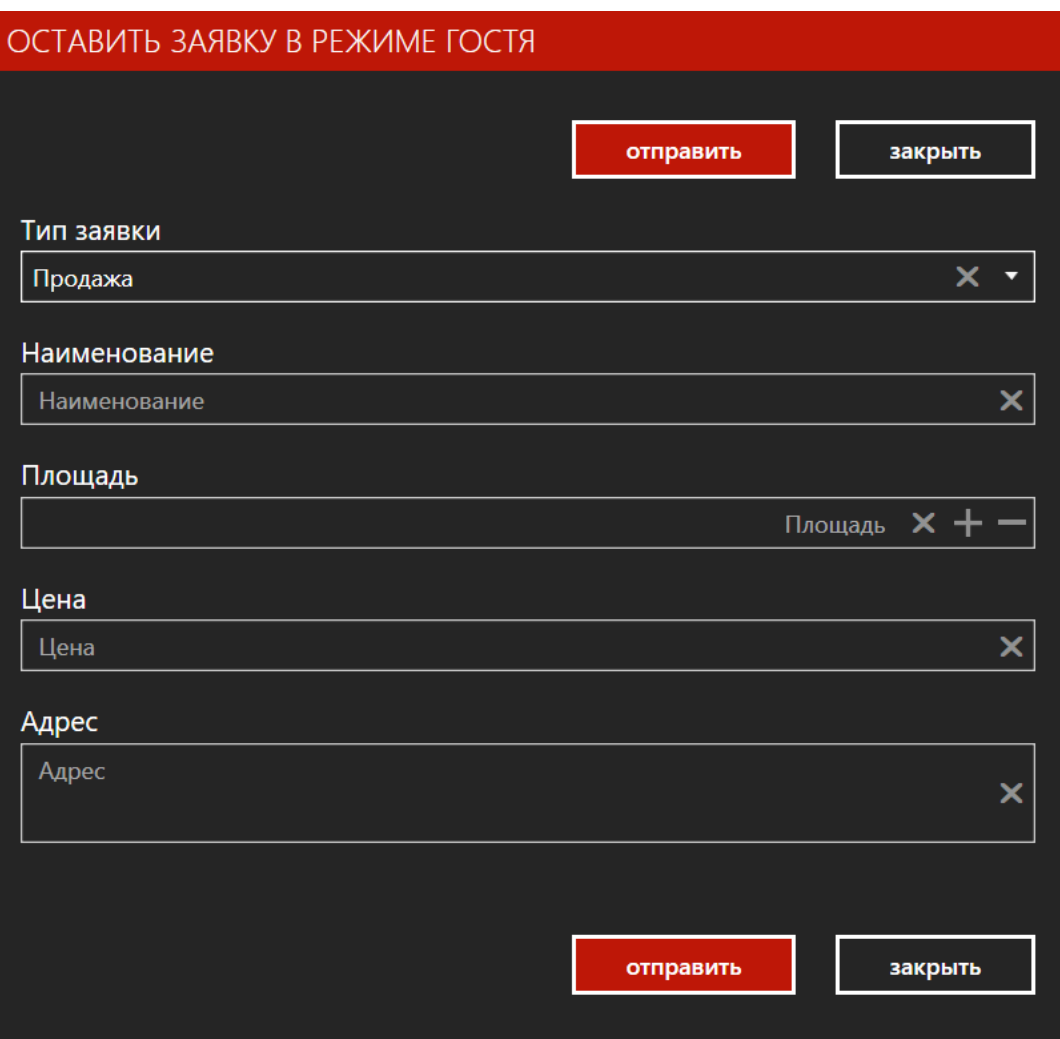

Рисунок Б.3 Поле заявки клиента

Продолжение ПРИЛОЖЕНИЯ Б

| МОДУЛЬ ПРОДАЖИ       |                                  |                          |                     |                |      |                                        |                   | $\Box$ | $\times$ |  |  |
|----------------------|----------------------------------|--------------------------|---------------------|----------------|------|----------------------------------------|-------------------|--------|----------|--|--|
| ≡                    | Продажа                          |                          |                     |                |      | "МАЯК"                                 |                   |        |          |  |  |
| ø<br>Продажа         |                                  | Список заявок на покупку |                     |                |      |                                        |                   |        |          |  |  |
|                      | $+$<br>Добавить<br>Редактировать |                          |                     |                |      |                                        |                   |        |          |  |  |
|                      | ИД                               | ДАТА РЕГИСТРАЦИИ         | <b>НАИМЕНОВАНИЕ</b> | ПЛОЩАДЬ, КВ.М. | ЦЕНА | АДРЕС                                  | <b>CTATYC</b>     |        |          |  |  |
|                      | $\mathbf{1}$                     | 30.05.2022 13:02         | Квартира            | 78             |      | от 4 млн Район центра города Выполнена |                   |        |          |  |  |
|                      | $\overline{2}$                   | 30.05.2022 13:15         | Квартира            | 60             |      | от 5 млн Неважно                       | В работе          |        |          |  |  |
|                      | $\overline{3}$                   | 30.05.2022 14:07         | Квартира            | 80             |      | от 6 млн Неважно                       | Новая             |        |          |  |  |
|                      | $\overline{4}$                   | 30.05.2022 14:08         | Аренда квартира     | 25             |      | от 12тыс Центр города                  | Выполнена         |        |          |  |  |
|                      | $\overline{\mathbf{5}}$          | 30.05.2022 14:14         | Квартира            | 130            |      | от 7 млн Неважно                       | Отозвано клиентом |        |          |  |  |
|                      |                                  |                          |                     |                |      |                                        |                   |        |          |  |  |
|                      |                                  |                          |                     |                |      |                                        |                   |        |          |  |  |
|                      |                                  |                          |                     |                |      |                                        |                   |        |          |  |  |
|                      |                                  |                          |                     |                |      |                                        |                   |        |          |  |  |
|                      |                                  |                          |                     |                |      |                                        |                   |        |          |  |  |
|                      |                                  |                          |                     |                |      |                                        |                   |        |          |  |  |
|                      |                                  |                          |                     |                |      |                                        |                   |        |          |  |  |
|                      |                                  |                          |                     |                |      |                                        |                   |        |          |  |  |
|                      |                                  |                          |                     |                |      |                                        |                   |        |          |  |  |
|                      |                                  |                          |                     |                |      |                                        |                   |        |          |  |  |
|                      |                                  |                          |                     |                |      |                                        |                   |        |          |  |  |
|                      |                                  |                          |                     |                |      |                                        |                   |        |          |  |  |
|                      |                                  |                          |                     |                |      |                                        |                   |        |          |  |  |
|                      |                                  |                          |                     |                |      |                                        |                   |        |          |  |  |
|                      |                                  |                          |                     |                |      |                                        |                   |        |          |  |  |
|                      |                                  |                          |                     |                |      |                                        |                   |        |          |  |  |
| в<br>Завершить сеанс |                                  |                          |                     |                |      |                                        |                   |        |          |  |  |

Рисунок Б.4 – Модуль продажи

Продолжение ПРИЛОЖЕНИЯ Б

| МОДУЛЬ ОБСЛУЖИВАНИЯ  |                                             |                                |                                            |                 |                                                       | □<br>×            |  |  |  |  |  |
|----------------------|---------------------------------------------|--------------------------------|--------------------------------------------|-----------------|-------------------------------------------------------|-------------------|--|--|--|--|--|
|                      | <b>Обслуживание</b>                         |                                | Жилтитно - строительная компания<br>"МАЯК" |                 |                                                       |                   |  |  |  |  |  |
| پي<br>Обслуживание   | Список объектов обслуживания                |                                |                                            |                 |                                                       |                   |  |  |  |  |  |
|                      | + добавить<br>Редактировать                 |                                |                                            |                 |                                                       |                   |  |  |  |  |  |
|                      | ДАТА РЕГИСТРАЦИИ<br>ИД                      | <b>АДРЕС</b>                   | ТИП РАБОТ                                  | <b>РАБОТНИК</b> | <b>ОПИСАНИЕ</b>                                       | <b>CTATYC</b>     |  |  |  |  |  |
|                      | 30.05.2022 14:19<br>7                       |                                |                                            |                 |                                                       | Отозвано клиентом |  |  |  |  |  |
|                      | $\sqrt{6}$<br>30.05.2022 14:18              | Лазо 24, кв. 28                | Сантехника                                 |                 | Мушкин А.С. Перекрыть воду для замены труб            | В работе          |  |  |  |  |  |
|                      | 5<br>30.05.2022 14:17                       | Лазо 22                        |                                            |                 | Пронин А.А. Не работают ворота для авто               | Новая             |  |  |  |  |  |
|                      | $\overline{4}$<br>30.05.2022 14:16          | Лазо 22                        |                                            |                 | Пронин А.А. Сломан грибок в песочнице!                | Новая             |  |  |  |  |  |
|                      | $\overline{\mathbf{3}}$<br>30.05.2022 14:15 | Лазо 22, кв. 56                |                                            |                 | Электричество Ивашко Д.В. Не работает лампочки в зале | В работе          |  |  |  |  |  |
|                      | $\overline{2}$<br>30.05.2022 14:12          | Лазо 24, кв. 28                |                                            |                 | Электричество Ивашко Д.В. Замена фаз. счетчика        | Выполнена         |  |  |  |  |  |
|                      | 24.05.2022 20:33<br>1                       | ул. Лазо 24, кв. 28 Сантехника |                                            |                 | Протекает канализационная труба В работе              |                   |  |  |  |  |  |
|                      |                                             |                                |                                            |                 |                                                       |                   |  |  |  |  |  |
| Β<br>Завершить сеанс |                                             |                                |                                            |                 |                                                       |                   |  |  |  |  |  |

Рисунок Б.5 – Модуль обслуживания

Все данные в модулях возможно изменять, дополнять, удалять (рисунок Б.6 – Б.7).

Продолжение ПРИЛОЖЕНИЯ Б

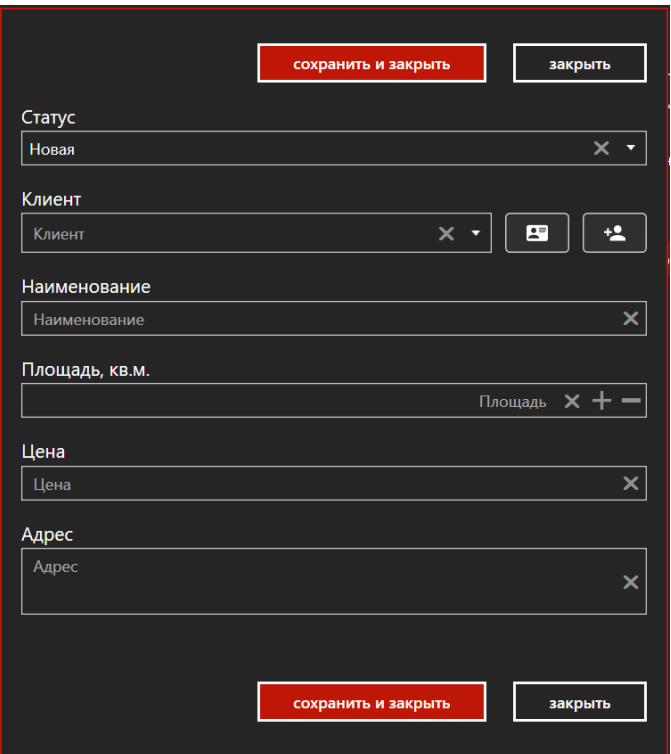

Рисунок Б.7 – Изменение данных в модуле продажа

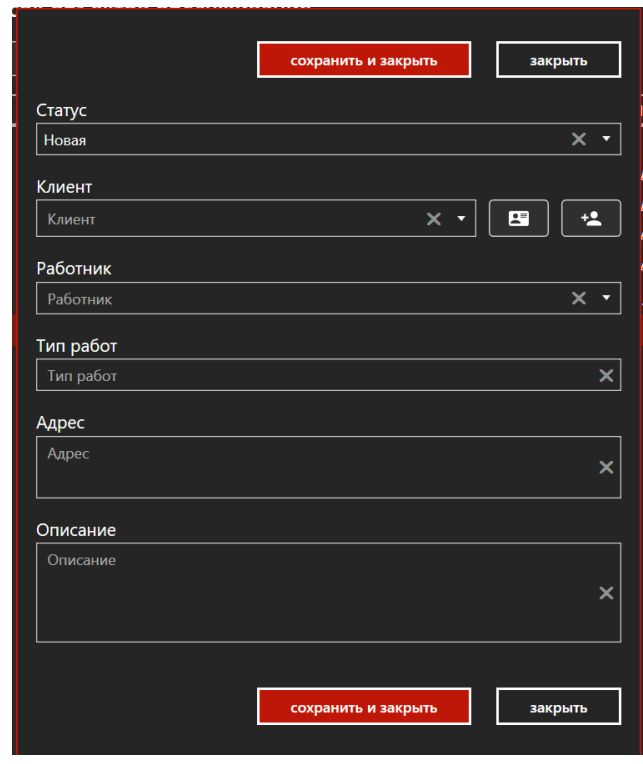

Рисунок Б.7 – Изменение данных в модуле обслуживание ПРИЛОЖЕНИЕ В

Функциональная модель ИС «Продажа и обслуживание»

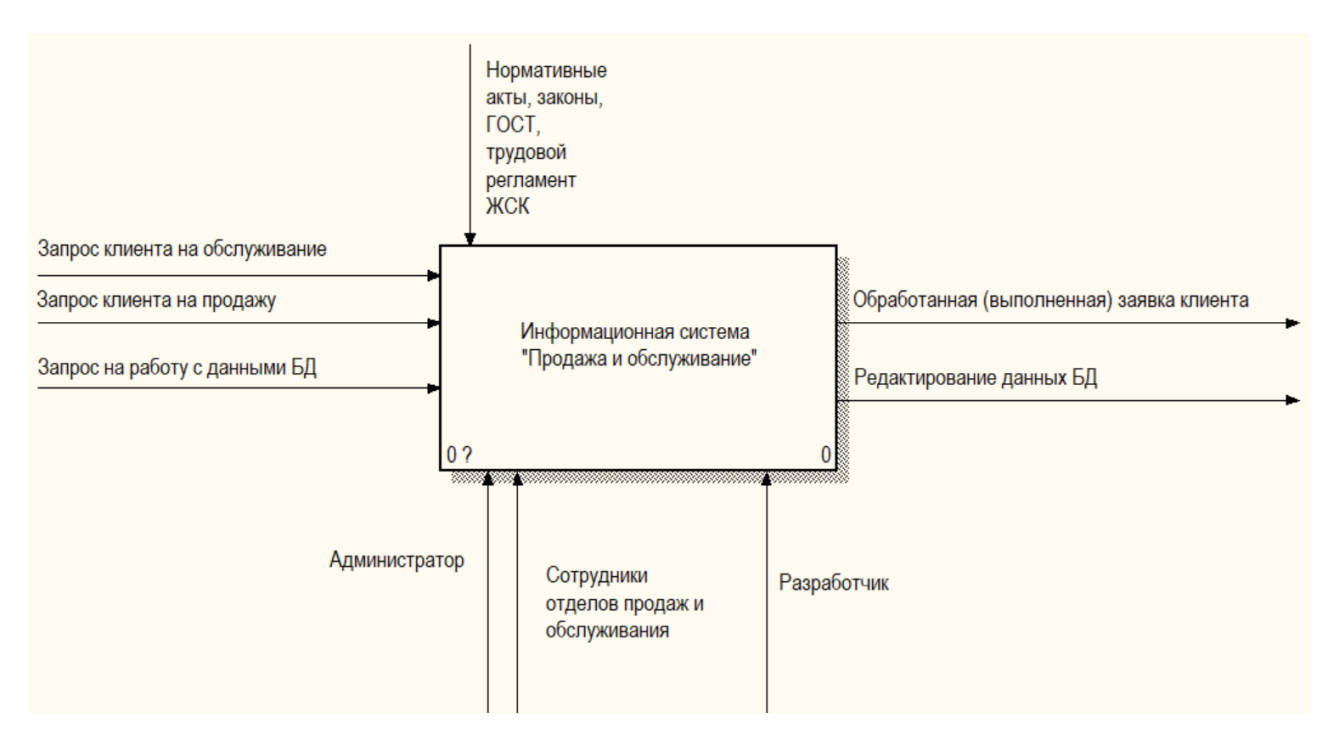

Рисунок В.1 – Функциональная модель ИС «Продажа и обслуживание»

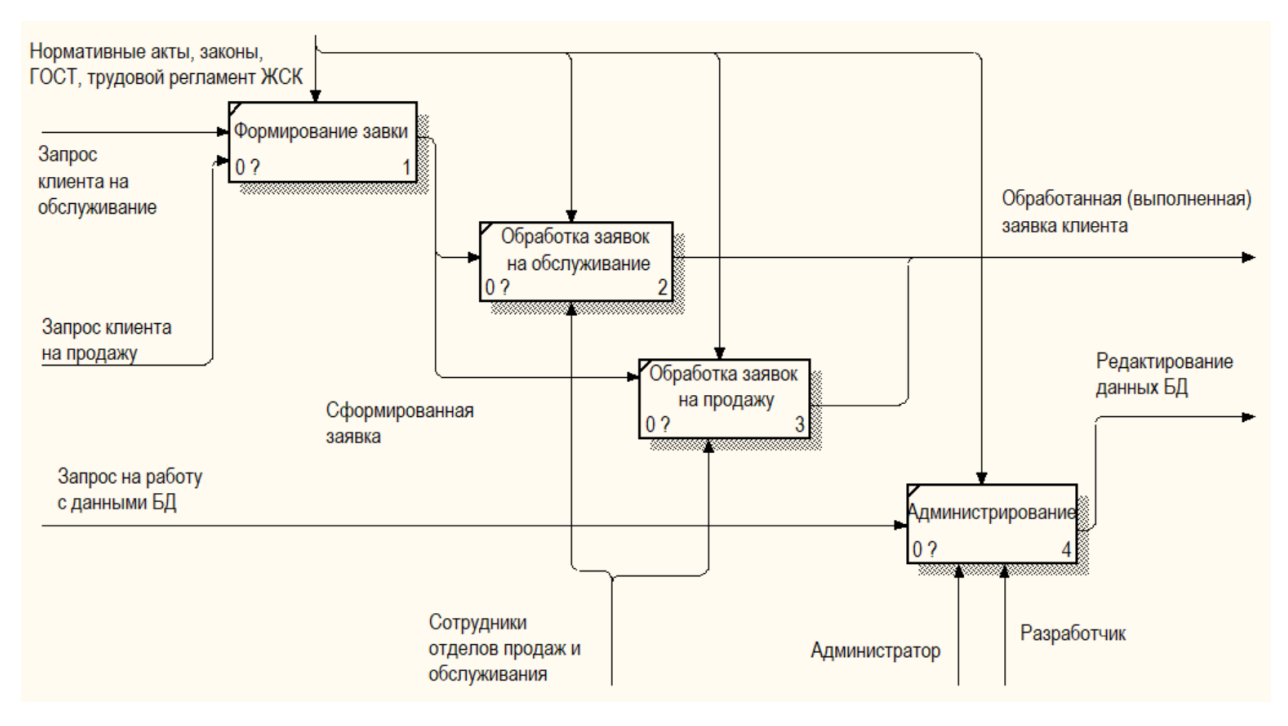

Рисунок В.2 – Декомпозиция функциональной модели ИС «Продажа и

обслуживание»